## 308 H UNIVERSIDAD PANAMERICANA

**ESCUELA DE INGENIERIA** 

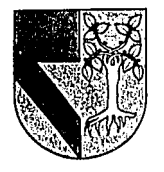

CON ESTUDIOS INCORPORADOS A LA UNIVERSIDAD NACIONAL AUTONOMA DE MÉXICO

## REUBICACION DE UNA PLANTA MANUFACTURERA DE BOCINAS

TESIS

## OUE PARA OBTENER EL TITULO DE: INGENIERO MECANICO ELECTIRCISTA AREA: INGENIERIA INDUSTRIAL

PRESENTAN:

FERNANDO LOPEZ-SORIANO GARCIA. GUSTAVO MEOUCHI MEOUCHI.

REVISOR: ING. JORGE GONZALEZ COTA.

MÉYICO DE 1007

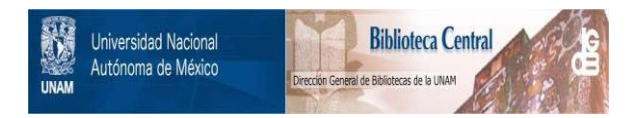

# **UNAM – Dirección General de Bibliotecas Tesis Digitales Restricciones de uso**

# **DERECHOS RESERVADOS © PROHIBIDA SU REPRODUCCIÓN TOTAL O PARCIAL**

Todo el material contenido en esta tesis está protegido por la Ley Federal del Derecho de Autor (LFDA) de los Estados Unidos Mexicanos (México).

El uso de imágenes, fragmentos de videos, y demás material que sea objeto de protección de los derechos de autor, será exclusivamente para fines educativos e informativos y deberá citar la fuente donde la obtuvo mencionando el autor o autores. Cualquier uso distinto como el lucro, reproducción, edición o modificación, será perseguido y sancionado por el respectivo titular de los Derechos de Autor.

#### INDICE

INTRODUCCION

### 1. ANTECEDENTES.

 $1.1$  Hainsaika

 $\Delta$ ٠  $\mathbf{r}$ 

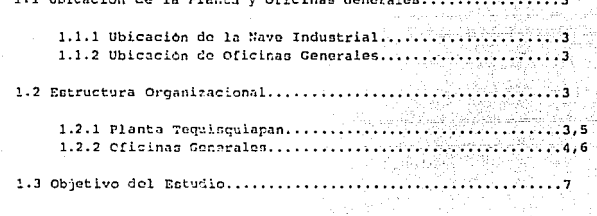

Pagina

#### 2. ANALISIS DE COSTOS

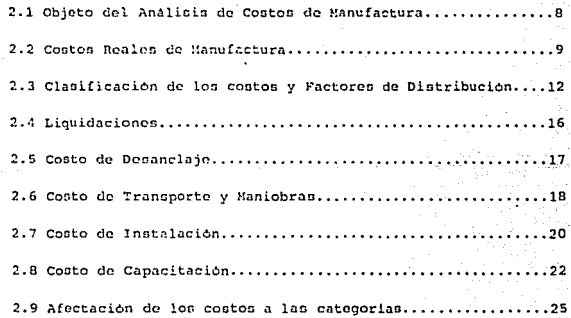

#### 3. ANALISIS DEL PROCESO ACTUAL DE FABRICACION

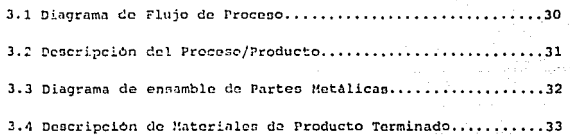

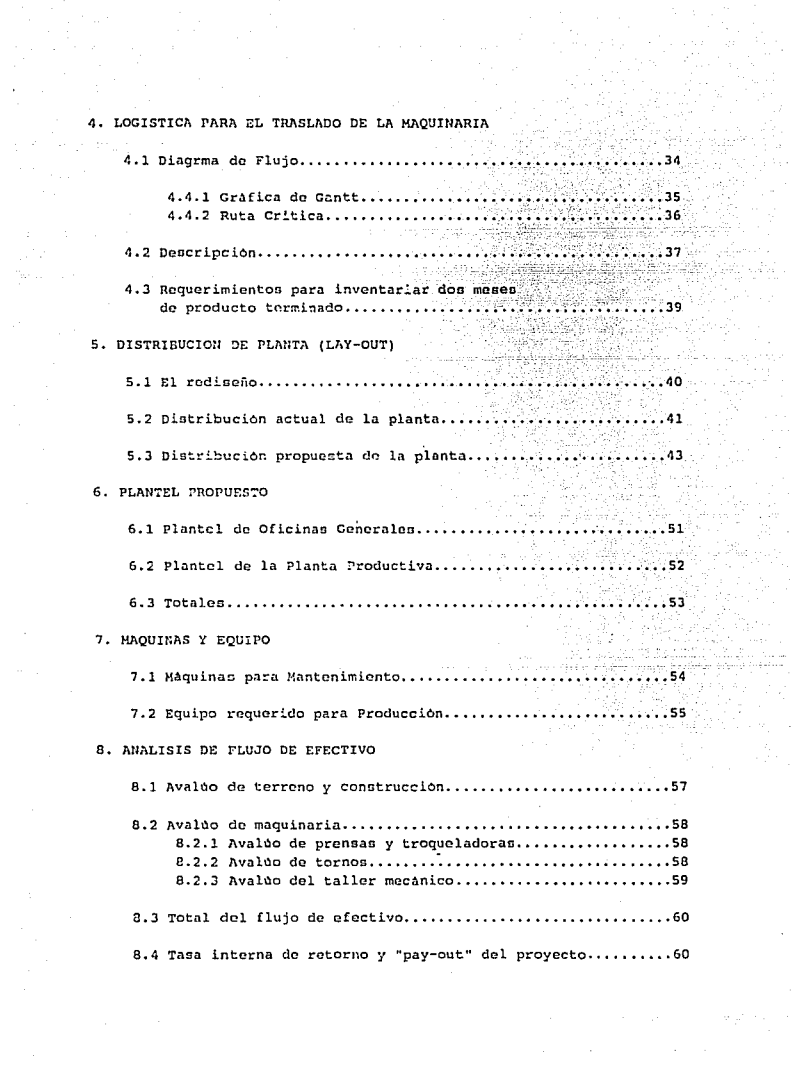

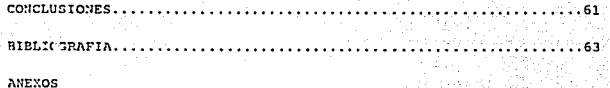

Al. Liquidaciones............... 

 $\ldots$ 

#### **INTRODUCCION**

Casi siempre se piensa que el problema de localización de una planta, se presenta sólo ocasionalmente. Es probable que sea asi, como consideración consciente por parte de la dirección de la empresa, Todos podemos citar ciemplos de empresas que se establecieron en una ciudad determinada y ahl permanecieron durante años; pero eso no quiere decir que durante ese periodo no sa haya considerado la cuestión de la ubicación, sobre todo si la empresa creció. La elección entre mudarse o quedarse está siempre presente: pero por lo general no se estudia la alternativa sino cuando sobreviene la expansión. Entonces se presentan las alternativas siquientes:

1. Ampliar la planta si es posible.

2. Conservar la planta actual y establecer otra en algún sitio.

 $3<sup>1</sup>$ En vez de emplear las instalaciones físicas, aumentar la subcontratación con el fin de lograr una expansión general.

4. Cerrar la antigua planta y reubicarla en otro lugar.

Las empresas que permanecen durante años en el mismo lugar se enfrentan siempre a esas alternativas; pero una y otra vez eligen ampliar la planta o aumentar la subcontratación (maquila), para satisfacer la demanda de sus productos.

Una ubicación que fue buena al principio, no sigue-siendolo necesariamente con el transcurso del tiempo, ya que el centro de gravedad de las áreas de mercade puede cambiar radicalmete. Los cambios en las politicas de precios de la industria, pueden volver obsoleta la antiqua ubicación. Algunas empresas se han mudado para alejarse de una situación laboral desfavorable.

Para este caso de estudio, consideraremos la alternativa número 4, basandonos en circunstancias similares, ya antes mencionadas. Esto es, la empresa en estudio, se encuentra actualmente afectada por lo siguiente:

K. Una planta laboral que aún habiendo sido motivada y capacitada, sigue presentando problemas de asistencia, puntualidad e ineficiencia. Además la población del lugar, no es suficiente para satisfacer la demanda de obreros más capacitados u obreros jóvenes a los que se pueda capacitar.

La contratación de primeros mandos se complica y encarece debido a problemas de vivienda. La infraestructura del lugar no satisface las necesidades escolares ni sociales de los niños.

B. Se considera factible economicamente, que una empresa filial maquile las partes metalicas.

C. La mayor parte de los proveedores y clientes se encuentran en la Zona Metropolitana, lo cual ne traduce en convenientes ahorros de transporte y distribución. De hecho, la empresa filial se ubica también en esta zona.

D. El edificio de la nave industrial ya está construido, quedando pendiente la tarea de distribución de maquinaria y equipo (lay-out), la .<br>cual se habra de hacer previendo expanaiones de capacidad futuras.

#### 1. ANTECEDENTES

1.1 Ubicación de la Planta y Oficinas Generales.

1.1.1 Uhicación de la Nave Industral

La nave industrial de 3000 m2 de construcción se encuentra ubicada en el km 1.5 de la carretera Ezequiul Montes, en Teguisquiapan, Oueretaro.

Esta nave se encuentra construida en un terreno de 21.000 m2 con dos accesos principales:

- Carretera a Ezequiel Montes.

- Calle continua al pueblo.

1.1.2 Ubicación de Oficinas Generales.

Las oficinas generales se encuantran ubicadas en la calle de Urbina #22, Parque Industrial Naucalpan.

el mismo terreno donde se encuentran las oficinas En l generales, exixte una nave industrial que en la actualidad se encuentra en desuso, con una superficie de 1200 m2, provista con sus propias oficinas.

1.2 Estructura Organizacional

1.2.1 Planta Tequisquiapan.

La estructura organizacional de la planta es del tipo centralizada, reportando la Dirección de Planta a la Dirección General en México.

 $n1$ director de planta le reportan cuatro gerencias: producción, control de calidad, ingeniería y materiales. Cada una de estas tiene sus jefaturas o supervisores.

Respecto a la Gerencia de Producción haremos enfasis en la supervisión general, a la cual reportan los supervisores de: maquinado, conos y centradores, bobinas y tres supervisores de lineas de ensamble.

#### 1.2.2 Oficinas Generales.

Siguiendo el mismo esquema centralizado, el Director General, reporta al Consejo de Administración y a el le reportan la dircccion Comercial, la direcciOn de Finanzao, la gerencia de compras, la gerencia de Recursos Humanos y la dirección de Planta, estando las cuatro primeraa en Uaucalpan y la quinta en Tequiaquiapan.

Se hace ospecial mención al departamento comercial el cual se subdivide en dos gerencias: local y foranea. Asi mismo, aunque a nivel inferior, el Jefe de Administracion -quien tiene auxiliares de ventas, sistemas y almacon de producto terminado- reporta a la Dirección Comercial,

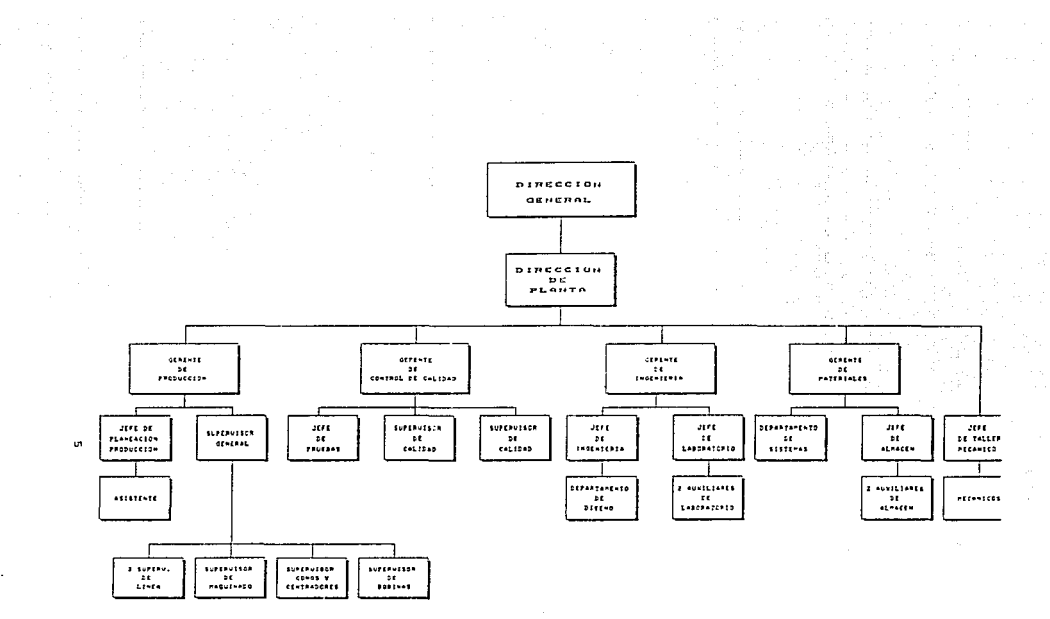

Planta Tequisquiapan

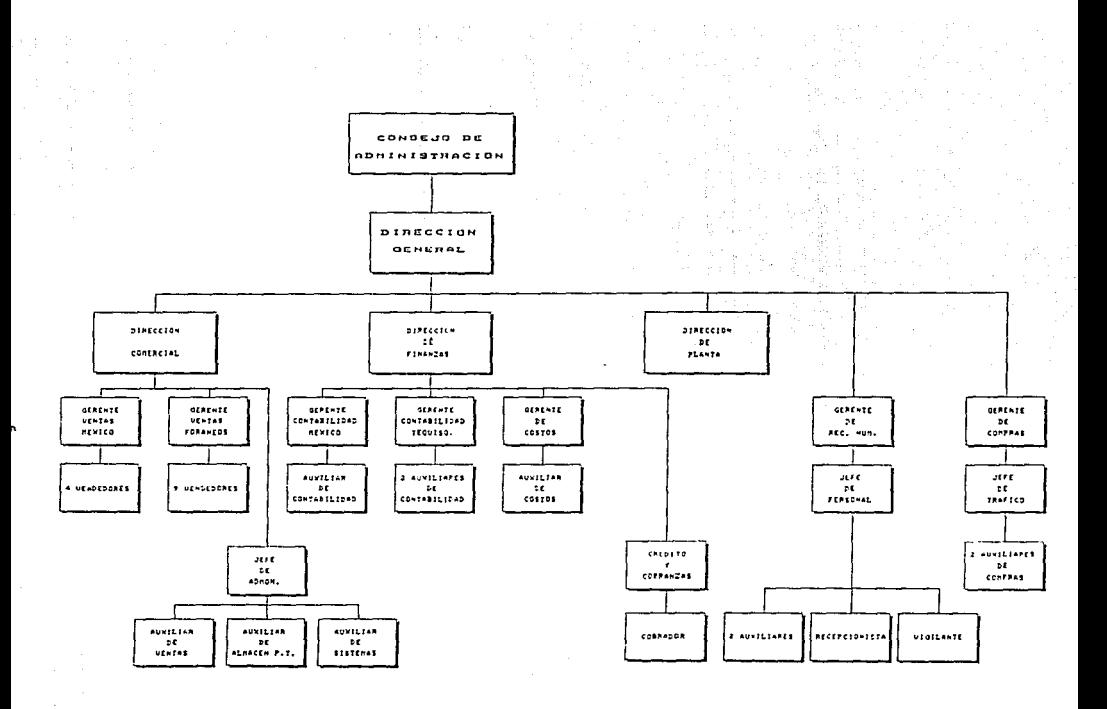

Oficinas Generales

#### 1.3 Objetivo del Estudio.

Este anéliain tiene como finalidad la juntificacion, desda el punto de vista económico y operativo, de la reubicación de la planta de Teguisquiapan hacia el Estado de Móxico en Naucalpan.

El estudio se hará en base a una comparación de los costos actuales contra los costeo de la nuava entructura con la planta nueva. Ademas del enfrentamiento de cootoo, se hara un entudio de inveraión que representa el desmantelamiento de la planta actual y la instalación de la nueva.

Posteriormente se hara un analisis operativo para justificar la adminictración, el cistema de comunicaciónes, etc., dentro de la compañia, por el trao!.ado de la planta junto a Oficinao Generales, laa cuales asumimos se verán beneficiadas.

Dadas las condiciones actuales de ineficiencia en la planta de Toquisquiapan, debido a factores como distancia, tiempo y limitación de capacidad, entre otras, la Dirección General ha tomado la iniciativa de<br>realizar un provecto en el cual no presente una solución viable proyecto en el cual se presente una solución viable justificada financieramente, la cual mejorará tanto la eficiencia como la productividad de la compañia, dejandola también en posibilidad de futuras expansiones para satisfacer las nuevas y más grandes demandas de mercado.

#### 2. ANALISIS DE COSTOS

2.1 Objeto del analisis de costos de manufactura

El análisis del costo de manufactura de las partes metálicas se hizo con el fin de temer un parámetro de comparacion para divcroaa alternativas que la empresa tiene en mente para la reestructuración de la planta.

Uno de los supuestos que se tomaron en cuenta para el cambio de estructura, fue la de considerar la alternativa de importar la estructura magnética, que consta de la base, la tapa y el polo. Por lo tanto, el análisis de costos nos es útil para comparar el costo real de manufactura actual de nuestra estructura contra el precio de importación.

Otra alternativa que se propuso fue la de que una empresa filial metalmecánica maquilara las canastas, por lo tanto, hay que comparar el precio de la maquila contra el costo actual para decidir si conviene dicho cambio.

es útil en el sentido de que es una base de compuración para distintas Como se puede observar, el conocer nuestros costos de manufactura alternativas, que son necesarias para llevar a cabo nuestro proyecto.

2.2 Costos Reales de Manufactura

Para calcular el costo real de manufactura de un producto o subproducto se deben tomar en cuenta los siguientes costos y castos implicados en su elaboración:

- Materiales directos : son los articulos comprados para ser empleados en el proceso de fabricación y que se pueden identificar facilmente, por ejemplo : en una compañía fabricante de bocinas la lámina. la solera, la tela para el centrador, etc., son conecidos como materiales directos . Los pegamentos aunque se usen en el producto son materiales indirectos y forman parte del total de castos de fabricación o indiractor

- Mano de obra directa : es la mano de obra aplicada a materiales directos cuando cambia la estructura de estos, de modo que vava tomando la forma del producto terminado. El simple manejo de materiales o las labores de supervisión se consideran como mano de obra indirecta y forman parte de los gastos de fabricación.

- Gastos de fabricación : son los costos que entran en el proceso de fabricación, pero que pueden per clasificados como materiales indirectos y como mano de obra indirecta.

Como se puede observar en el cuadro de estructura de costos aparece un costo llamado de maguila, este costo significa el importe que se tiene que pagar por el galvanizado de ciertas piezas metálicas y se calcula de la siguiente manera:

 $Ec.1$ 

( Peso neto ) \* ( costo de maquila )

## COMPAÑIA, S.A. DE C.V.

### DETERMINACION DEL COSTO REAL DE MANUFACTURA

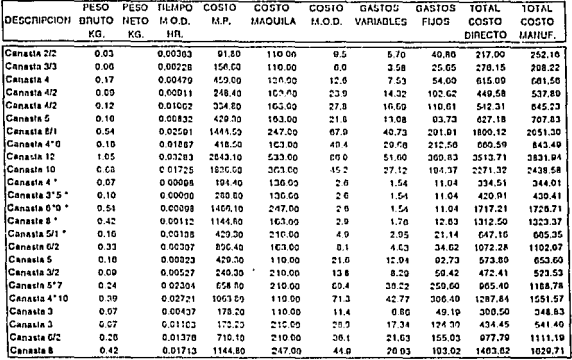

\* TROQUELADAS EN AIDA

**TAPA** 

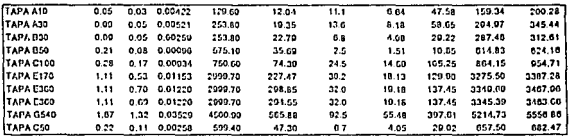

BASE

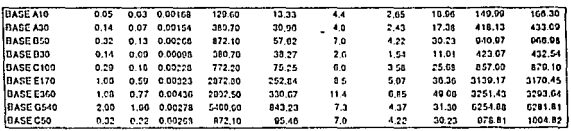

# COMPAÑIA, S.A. DE C.V.

#### DETERMINACION DEL COSTO REAL DE MANUFACTURA

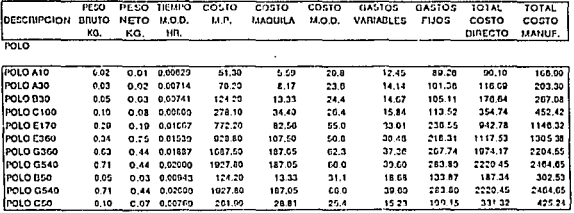

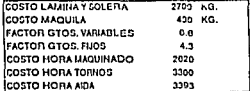

2.3 Clasificación de los costos y factores de distribución

Los costos en la tabla se pueden clasificar como costos fijos o periodicos y costos variables o directos.

Para, su mejor entendimiento, se dará una breve explicación de su clasificación y posteriormente se explicará la manera de calcularlos y la finalidad de dicho cálculo.

2.3.1 Coston directo

El costeo directo, es la técnica de aplicación de los costos a los ingresos para determinar la utilidad del período. En el costeo directo el proceso de aplicación se funda en la distinción entre costos fijos y variables.

2.3.2 Costos fijos o periódicos

Los costos fijos son aquellos comprometidos, programados o plancados, en los que se incurre normalmente durante la operación y producción y sen INDEPENDIENTES del volumen de producción o venta.

El costo periódico o fijo, por su propia naturaleza, representa un gasto del periodo que afecta los resultados del mismo. Eiemplos de éstos pueden ser:

- Salarios (gerencia, staff, supervisión, etc.)
- Depreciación
- $=$  Renta
- Amortización
- Impuestos
- Primas de seguros

2.3.3 Costos variables o directos

Los costos variables pueden definirse como aquellos que son causados por el acto de producir -en relación con el de no producir- o por el de vender -en relación con el de no vender-. Debido a que estos costos tienden a variar directamente con el volumen (siendo los mismos para cada unidad producida o vendida), también se les denomina VARIABLES y se incorporan a la unidad producida o vendida aplicandose contra el ingreso resultante de su venta, hasta en tanto se efectue esta aplicación se les dificre en los inventarios.

Ejemplos de éstos pueden ser:

- Materia prima
- Mano de obra directa por pieza
- Maguila
- Gastos de fabricación variables
- Gastos de distribución variables(1)

[1] Algunas empresas prefieren no incluirlos en el Total de Manufactura

Notación:

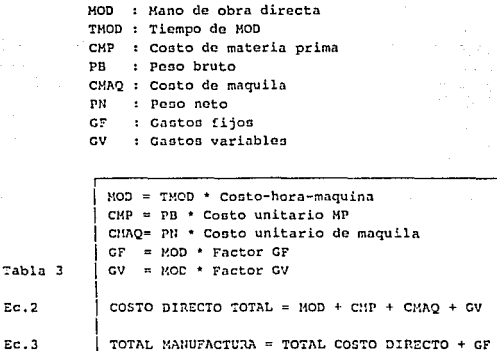

2.3.5 Factores de Distribución

Con el propósito del análisis de los costos y su afectación para el control de los mismos, se ha tomado la estrategia de utilizar unos factores de distribución de gastos (FDG's), los cuales se distribuirán en tres categorias representativas por tamaños de la mezcla de productos terminados. Estas categorias son:

Tabla 4

CATEGORIA A: Bocinas grandes B: Bocinas medianas C: Bocinas chicas

El FDG es una unidad de costo diseñada para asignar los gastos departamentales a la producción. Los FDG's son los vehiculos mediante los cuales los gastos departamentales incurridos en la operación tales como: salarios, depreciación, prestaciones de empleados, renta de espacio, reparaciones, etc., han de ser distribuidos al flujo de materiales y formarán parte así del costo de producto terminado por categoria. Esta distribución por categoria es esencial para analizar y controlar el comportamiento y afectación de los gastos en los productos, para asignar correctamente el procio a los mismos; y para efectos de pronosticos y reportes de utilidades.

#### 2.3.6 Precisión

Los FDG's deberán ser tan simples y prácticos en cuanto sean consistentes y precisos, NINGUN CALCULO DEBERA LLEVARSE MAS ALLA DE CUATRO PUNTOS DECIMALES. En la mayoria de los casos, tres runtos decimales serán suficientes. Elementos de gastos que sean menores al 5% del total de los gastos departamentales deberán ser distribuidos a las operaciones mediante la experiencia o el sentido común, en vez de malgastar tiempo y esfuerzo en una distribución detallada. La consigna es la de mantener la integridad de los costos en función de que la mezcla y el volúmen fluctúen dentro de limites razonables.

2.3.7 Notación y cálculo de los FDG's

= volúmencs por tamaño y categoria  $\ddot{\phantom{a}}$  $\circ$  $=$  capacidad нh  $=$  horas hombre  $30$ = % de gastos = Hh tamaño  $\n <sub>Hh</sub>\n <sub>cateoor1a</sub>\n$  $CD$  $=$  costo directo =  $3q = CD$  total  $2p$ = % de producción = V tamaño V categoria  $CF$ = costo fijo =  $(\text{lp}) * (\text{CF total})$ Teat = TOTAL CATEGORIA =  $CD + CF$ FDG = FACTOR DE DISTRIBUCION DE GASTOS = Teat

Tabla 5

2.4 Liquidaciones.

'Uno de los puntos a considerar en el translado de la Planta hacia el Edo. de México, es la liquidación de todo el personal que labora actualmente en Tequisquiapan, Oro., el cual está dividido en personal sindicalizado y en personal de confianza.

Cabe mencionar que para tales efectos, se consideró que por varias razones (geográficas de vivienda, etc.), todo el personal con el que se cuenta actualmente tendrà que ser indemnizado y si se diera el caso de requerir nuevamente sus servicios, se recontratarà en la nueva ubicación y en distinta central obrera.

Para el cálculo del costo de las liguidaciones se tomó en cuenta lo siguiente (detalle en Anexo All:

+ Sueldo diario: es el sueldo integrado, es decir, el sueldo nominal v las prestaciones. Se calcula:

Pr. A

Sueldo diario ó integrado = (Sueldo diario nominal) \* 1.18

Per R

Sueldo Mensual = (Sueldo diario o integrado) \* 30

+ Tres meses de liquidación: 90 dlas que por lev se incluven en el pago de las liquidaciones:

Er. 6

3 meses de lig. = (Sueldo diario 6 integrado) \* 90

+ Primas: Van en función de la antiq.edad del trabajador, y se calcula:

 $Ec.7$ 

Primas = (Dias de antíquedad) \* (Sueldo diario o integrado)

+ Parte proporcional: se calcula de acuerdo a un factor  $10.2511$ 

 $Ec.8$ 

Parte proporcional = (Sueldo Mensual) \* 0.25

Ec.9

Total de Liquidación = 3 meses de liq. + Primas + Parte Proporcional

2.5 Costo de Desenclanaie

Este costo se rofiere a la erogación que la compañia tendria que hacer por el desmantelamiento de la maguinaria que opera actualmente en la fabrica.

diseño una tabla que muestra el costo de desenclanaje o Se desensamble por tipo de máquina, temando en cuenta los siguientes aspectos:

- Maguina : Se describe el tipo de maguinaria.
	- Unidades : Se especifica la cantidad de ese tipo de maquina.
- Readimiento : Se estima el tiempo en dias que llevaria desanclar dicha macuina.
- Salario : Sueldo que cobraria el ayudante y el mecánico.
	- : Unidad \* Rendimiento \* Salario Importe
	- : 20% del importe de la mano de obra, esto Equipo es por algún equipo especial requerido o refacciones.
- Costo : Es la suma del importe más el equipo.

La tabla que se muestra a continuación se hace tanto para el mecânico como para el ayudante.

Detalle del costo de desanclaje en el Anexo A2.

2. 6 CoGto de Tranaportc y Maniobras

Esto se refiere a lo que costará el llevar toda la maquinaria de Tequisquiapan hacia Naucalpan. No solo se refiere al costo del flete sino tambien a las maniobras para cargar y descargar la maguinaria del transporte.

Para el costo del flete se calculó un minimo de 6 viajes para poder traspasar toda la maquinaria y el equipo de un lugar a otro. El costo por viaje se investico do varias fuentes y se saco un promedio para cotos efcctoo.

Para calcular el costo de las manicbras se investigó el costo de la renta del montacarga por dia, el sueldo de un montacarguista por dia, el sueldo de 3 ayudantes por dia, con 20 dias de maniobra para cubrir todo<br>el equipo. Al iqual que para el flete los contos que aparecen fueron Al igual que para el flete los costos que aparecen fueron investigados de varias fuentos y se promedió cada uno de los datos.

Se hace la aclaración de que parte de la maquinaria es delicada por lo que se buscó un tipo de transporte seguro y confiable tanto para el viaje como pnra las maniobraa.

El costo total por tedos estos aspectos se muestra en la tabla adjunta.

### COMPAÑIA S.A. DE C.V.

### COSTOS OE TRANSPORTE

### **TRANSPORTACION**

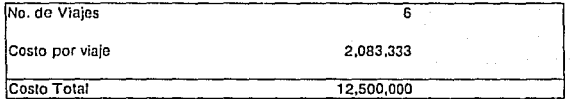

### MANIOBRAS

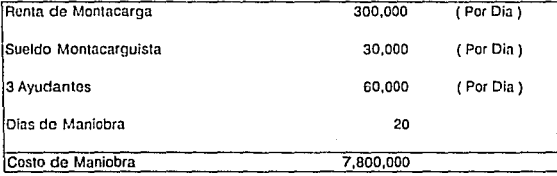

Tabla 6

#### 2.2 Conto de Instalación

Este costo se calcula dependiendo del área especifica en que se instalarán las máquinas. Esto es debido a que hay áreas con maquinaria delicada y sofisticada, como son los laboratorios, y esto hace que sus costos sean más elevados que en las áreas con macuinaria común.

En el especifico caso de los laboratorios, la instalación de la camara representa un costo bastante alto va cue no es **AUFOUTOR** recomendable exponerla al modio ambiente por lo que los materiales y el equipo que requiere para su instalación tiene un precio elevado en el mercado. Además el aislamiento, parte importante del costo de la cámara, se destruye al desensamblarla.

Para el caso del área de conos se prevee la construcción de otra máquina BAMEX para que se pueda soportar el nivel de producción al que se pretende llegar en un futuro. Dicha construcción también representa un alto costo.

 $Rn$ lo que se refiere a las demás areas su instalación será normal, es decir, lo que requiera en instalación eléctrica, hidráulica o neumatica.

# COMPAÑIA S.A. DE C.V.

## COSTOS DE INSTALACION

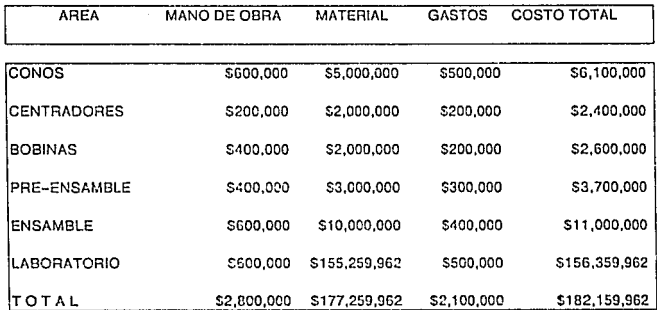

**Tabla 7** 

2.8 Conto de Capacitación

Este costo se refiere a lo que le costarà a la compañia instruir los nuevos operarios en los distintos procesos que se requieren para la elaboración de una bocina.

Como se espera se dará una curva de aprendizaje o experiencia que también le costará a la compañía, va que se echará a perder material por la inexperiencia de los nuevos obreros.

Para hacer más eficiente la capacitación, se contratará a cuatro personas que irán a capacitarse a la actual planta en Tequisquianan, con esto, se protende que cada uno aprenda perfectamente los procesos en las cuatro areas principales que funcionarán en la nueva planta, entas áreas son : conos, centradores, bobinas, ensamble-preensamble.

Los costos para dicha capacitación serán los siguientes:

- $\sim$ Publicidad. Anunciar en el periódico los requerimientos de contratación de personal.
- Salario. Sueldo que se le pagarà a los cuatro elegidos.
- Gastos, Para vivir y mantenerse en Tequisquiapan durante el tiempo necesario.

## COMPAÑIA S.A. DE C.V.

### COSTO DE CAPACITACION

1) AREA DE CONOS

2) AREA DE CENTRADORES

3) AREA DE BOBINAS

4) AREA DE ENSAMBLE Y SUB-ENSAMBLE

COSTOS IMPLICADOS:

+ PUBLICIDAD: 5,000,000

+SALARIO : 2,800,000

+GASTOS : 8,000,000

TOTAL : 15,800,000

Tabla 8

## COMPAÑIA, S.A. DE C.V.

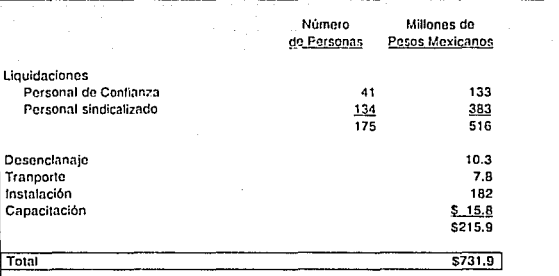

**TOTALES** 

Tabla 9

#### Clasificacion por categorias segun el peso (kg) total del producto (excluyendo canastas).

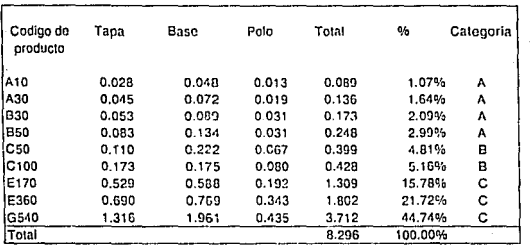

Tabla 10

### Factores de Distribución de Gastos

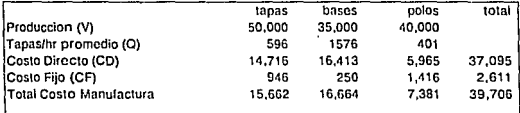

Tabla 11

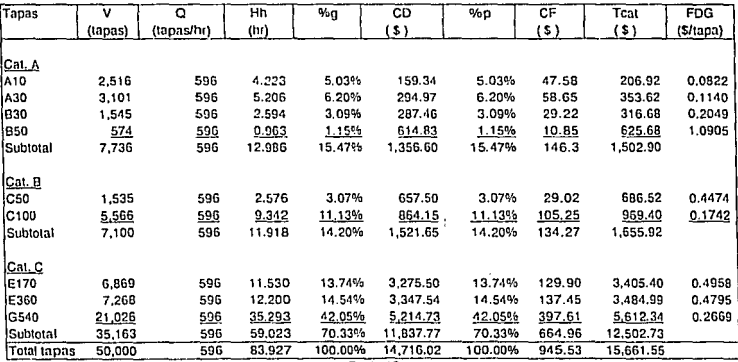

Tabla 12

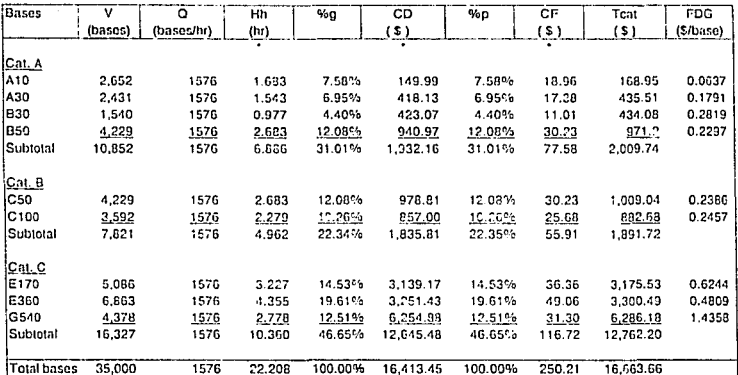

 $Tabla 13$ 

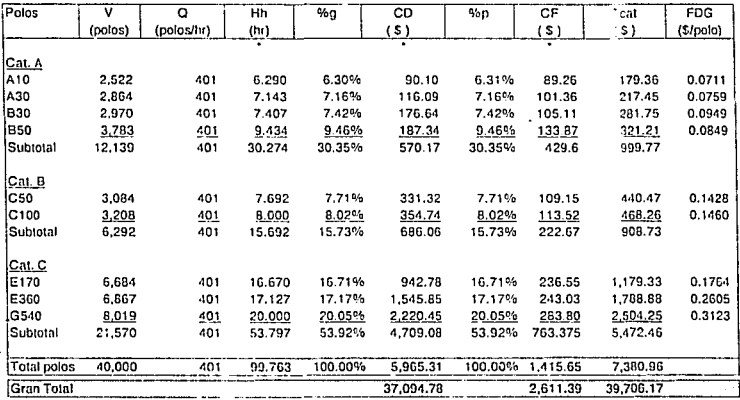

Tabla 14

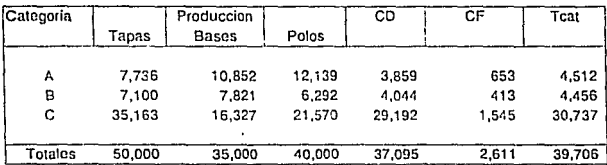

## Totales por categorias

Tabla 15

# **FACTORES DE DISTRIBUCION DE GASTOS**  Afectación a las categorías

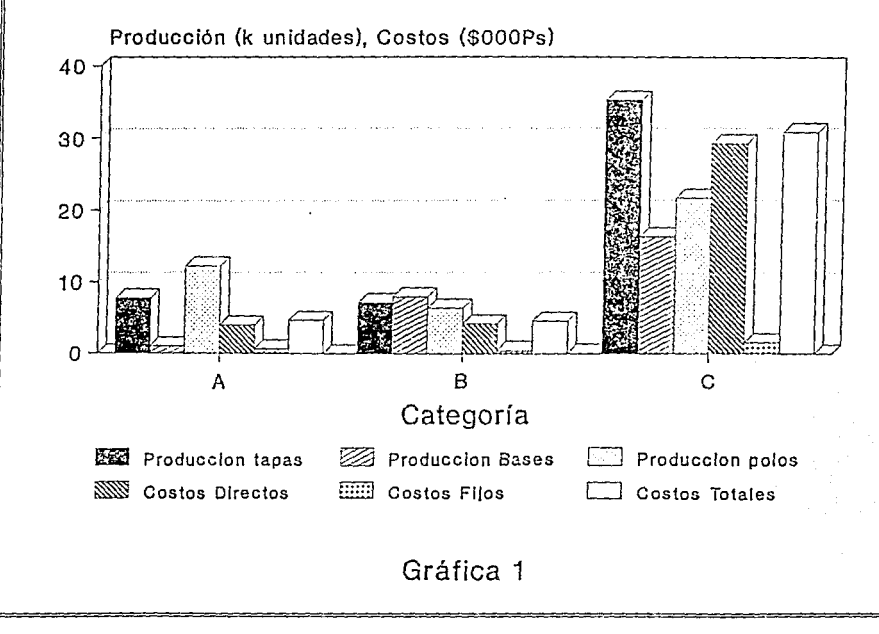

~ CD

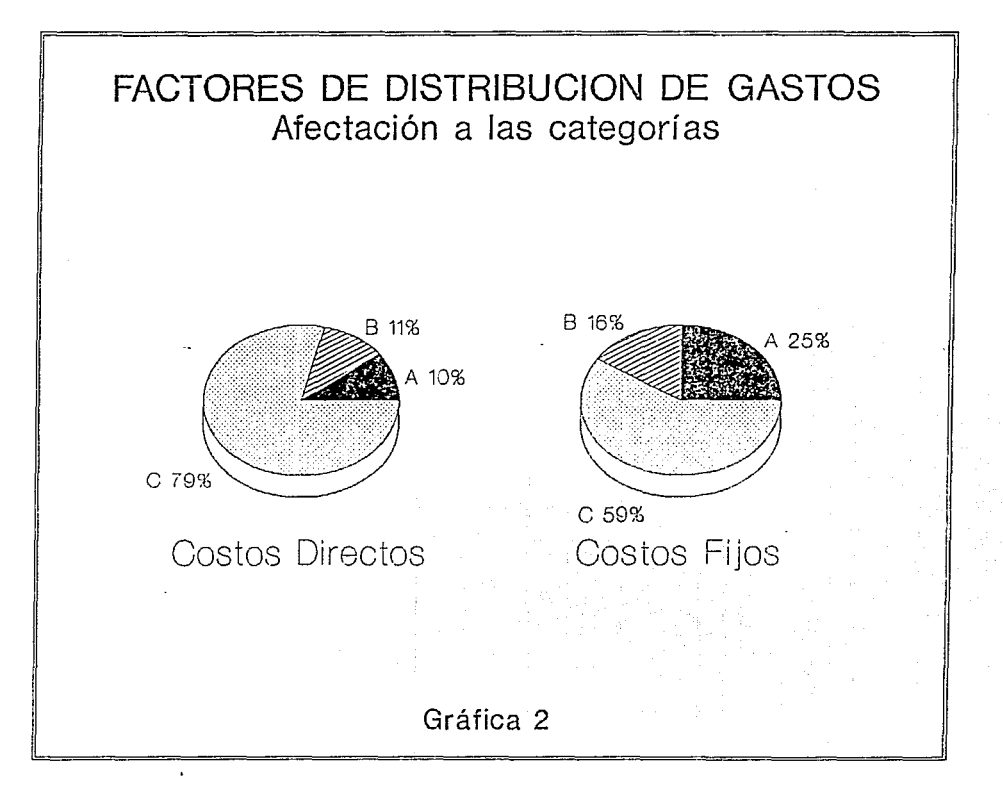

۵ź

3.1 Diagrama de Flujo de Proceso

Figura 1

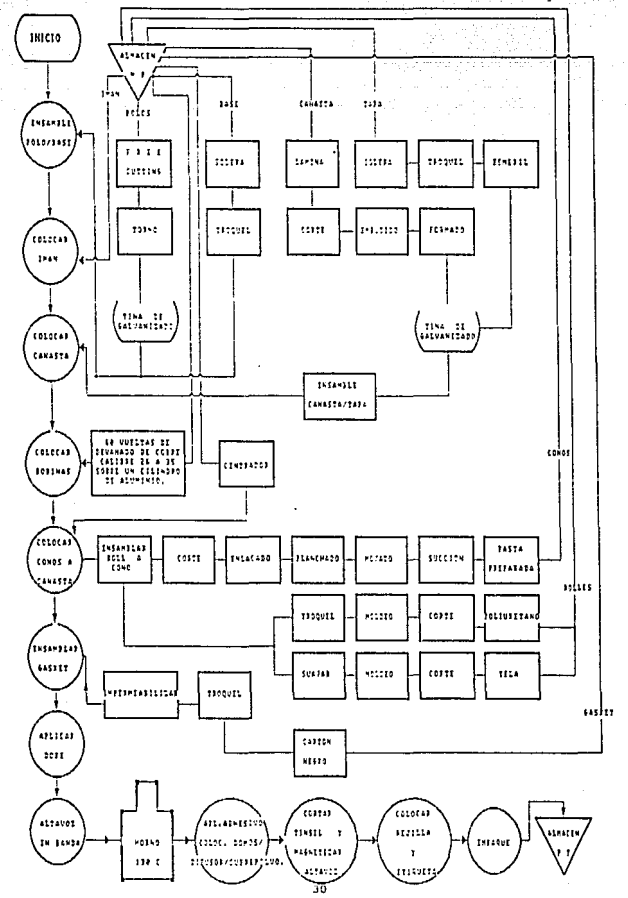

3.2 Descripción del proceso/producto

*l*) Estructura magnética : conota de un imán con forma de dona o . toroide con diámetro exterior de 12 cm. , di.lmetro interior de 5 cm. y un espesor de 1.5 cm. Ente imán os de bario-ferrita, el cual, una vez magnetizado, proporciona la fuerza electromágnetica al aistema.

Este imán queda en el centro de 2 piezas polares de acero de bajo carbono, una de las cualen tiene en el centro una pieza llamada polo con una altura de 1.5 cm.  $y$  un diametro de 4.8 cm. A este conjunto se le denomina cotructura magnética.

B) Canasta: La canasta es una pieza de lámina de acero No.18, que en el caso de las bocinas triaxiales, se troquelarà en forma oval hasta alanzar la medida de 6" x 9" en una de las partes y 2" en la parte inferior, quedando la forma de un cono truncado. Para el troquelado de esta pieza se usa lámina de acero embutido profundo calmada en aluminio, material que permite grandes presiones y embutidos profundos sin presentar fractura. Se utiliza una máquina transfer-robotizada (ATDA), de alta producción con capacidad de 6 golpes por minuto a una presión de 180 tonoladao.

C) Bobina: Sobre un cilindro de aluminio con diametro de 4.05 cm., devana con alambre de cobre Soldanel egtañado, la cantidad de vueltas necesaria para lograr una reactancia inductiva de 4 ohms a 1000 cps.

D) Centrador: Es una pieza de trama de algodon de 36 hilos por pulgada a la cual se le da forma de acordeón a base de procesos térmicos y por medio de la impregnación de resinas se le da el coeficiente de rigidez necesario para funcionar como suspensión del conjunto.

E) Cono principal: siguiendo la forma de la canaota ge moldea por medio de vacio un cono de papel mezclado con fibras naturales y sintéticas que proporcionan la rigidez y flexibilidad nuficiente para ooportar vibraciones de 20 a 5000 cps.

F) Cono secundario: Siguiendo el procedimiento doacrito para el cono principal se fabrica un segundo cono de 6" de diametro que deberá responder a vibraciones entre 5000 y 9000 cps.

G) Cono terciario: Iqual que en los casos anteriores, se fabrica un cono de papel de 3" de diametro que deberá responder de 9000 a 15000 cps.

H) Estructura del montaje: Pieza metàlica que se sujeta en la parte supcrior c!e la canasta; aloja a cono secundario *y* terciario.
# 3.3 DIAGRAMA DE ENSAMBLE DE PARTES METALICAS

MATRIZ MAQUINA CANASTA

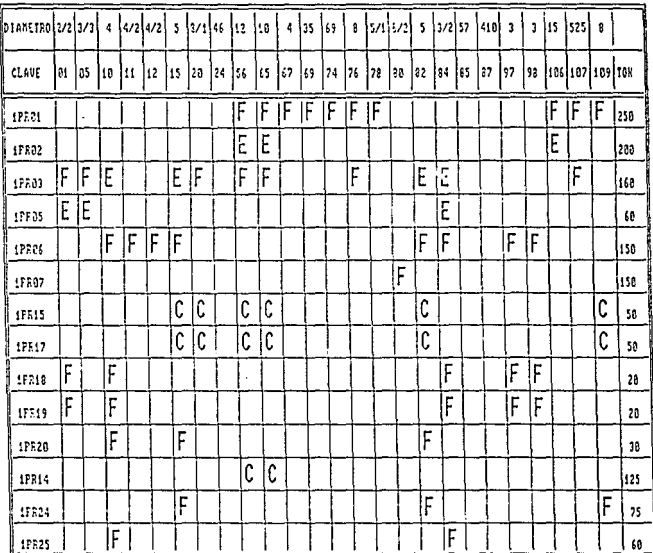

KOTAS:

- $F -$  Fornado
- $E =$  Enbutido
- C Corte de Ventana

 $Fig. 2$ 

яŤ,

3.4 Descripción de materiales de producto terminado

1.- FREE CUTTING: Barra de acero de bajo carbón (12-1-14) 2.- SOLERA: Acero cold rolled: merma del 81 --- > venta 3. - LAMINA: Acero SAE 1010 a 1020; merma del 2% ---> venta 4.- IMAN: Toroide de bario-ferrita. dext = 12cm., dint = 5cm.,  $c$ spesor =  $1.5$  cm. 5. - TUBO DE ALUMINIO :  $d = 4.85$  cm. 6. ALAMBRE DE COBRE : Calibro 26 a 35 7.- POLIURETANO : 6 X 9 in. 8.- TELA: 6 % 9 in. 9.- CARTON NEGRO O NEGRO DE HOMO 10.-PASTA PREPARADA : A base de celulosa y fibras plasticas. 11.-RESINAS 6005 Y GEON 429 : Forman el dope. 12.-TINSEL : Alambre de Cu. de 32 hilos extra flexible (Importado de Italia) 13.-TWEETER PIEZOELECTRICO (Importado de E.U.A.)

Tabla 16

### 4.1 LOGISTICA PARA EL TRASLADO DE MAOUINARIA

### 4.1 Diagrama de Flujo 4.1.1 Grăfica de Gantt

# CUADRO DE PRECEDENCIAS PARA LA REUBICACION DE LA PLANTA

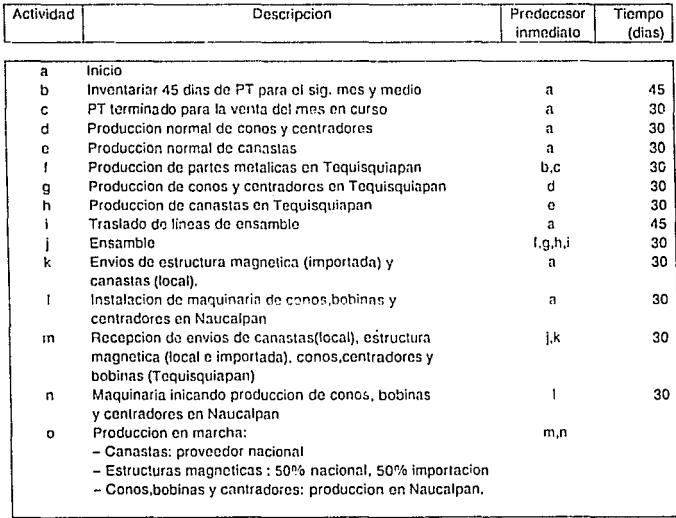

Tabla 17

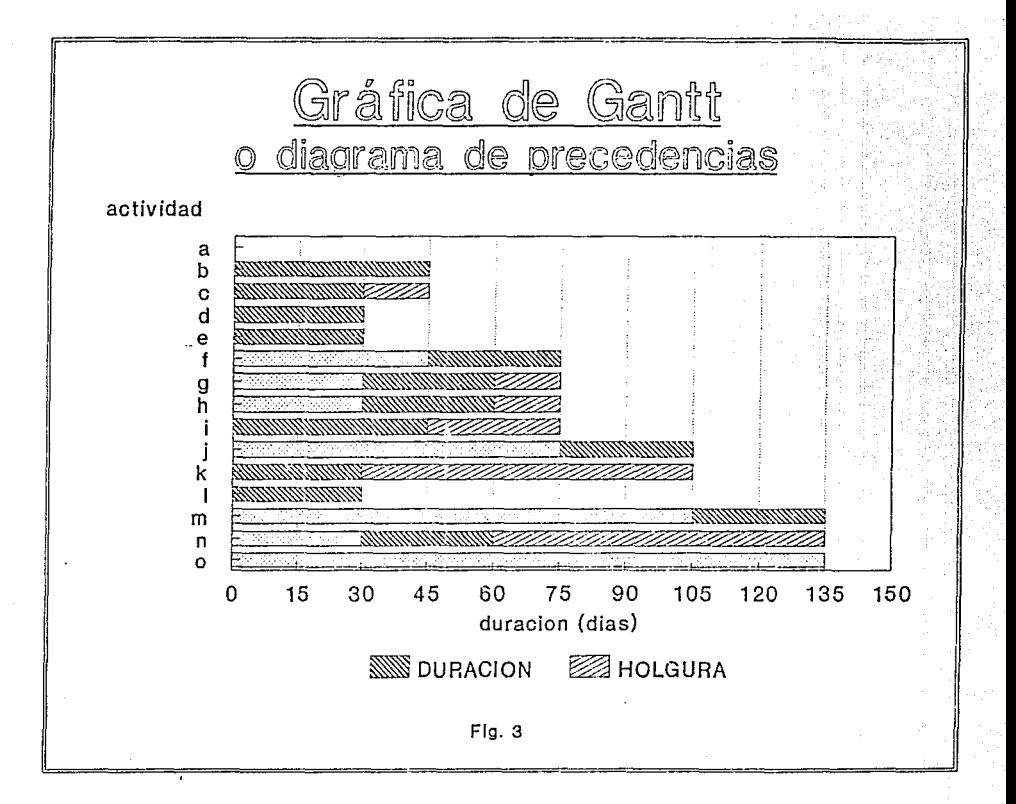

یبا

1.1-2 Acts Octilies

þ

Diagrama PERT o de redes

Duracion

Rutas

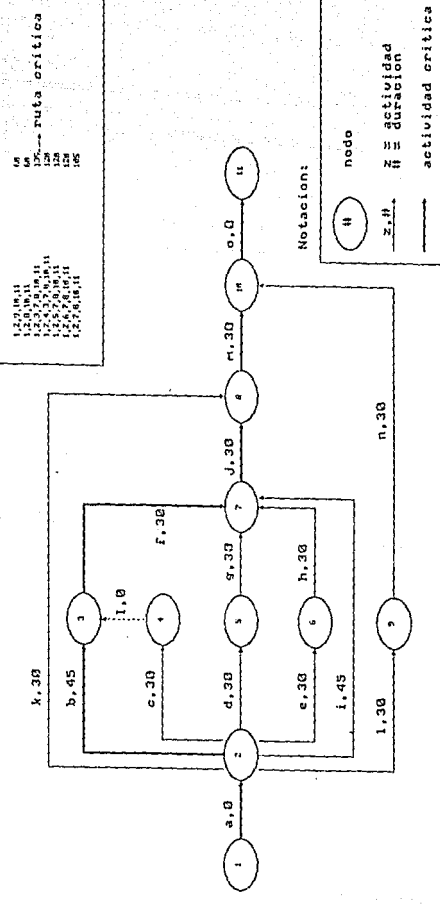

actividad ficticia

 $\frac{1}{2}$ .

j

#### 4.2 Descripción

Para determinar la logistica de la reubicación de la planta, nos hemos valido de un método y de don técnicas para la planificación. programacion y control de provectos de gran escala.

La primera técnica utilizada es la gráfica de Gantt o diagrama de barran. Esta técnica consiste en trazar una oráfica en la cual el eje horizontal correspondera al tiempo (dias, meses, trimestres, semestres,  $v = e1$ eje vertical corresponderà a las actividades. Estas años), actividades se han determinado como las absolutamente necesarias para llevar a cabo el provecto de reubicación (Tabla 16). Para la duración de dichas actividades se ha hocho una estimación determinista, lo cual nos ayudari a explicar porqué se utilizó el método PERT mas adelante.

Regresando a nuestra gráfica, se le llama también diagrama de barras porque es precisamente eso, una gráfica de barras horizontales, las cuales tienen una duración determinada, unas precedencias, y en algunos cases una holgura. Esta gráfica nos sirve para visualizar más fácilmente las relaciones fijas de tiempo, y para-mantener un cierto-control del avance del provecto: sin embargo, este diagrama no contiene-toda la informacion necesaria respecto a los requisitos de precedencia. El diagrama de barras indica la facha mas próxima en que se puede iniciar y terminar cada actividad, nos permite ver las holguras que puede tener cada actividad: pero no nos dice cual es la ruta critica.

Para determinar la ruta critica, esto es, la secuencia de actividades que en conjunto representan la ruta de mayor duración en el proyecto, se ha utlizado la planificación de redes, con el método PERT

La esencia de la planificación PERT (Técnica de Evaluación y Revisión de Procramas) se basa en una representación en forma de red de las actividades requeridas para llevar a cabo el proyecto (Fig. 4). En dicha figura, las flechas representan las actividades necesarias representadas por letras, indicandose junto a las flechas los tiempos estimados para su realización. En la planificación de redes, la longitud de las flechas per lo general carece de significado. Los eirculos numerados representan los puntos de iniciación y terminación de las actividades y se les llama eventos o nodos. La dirección de las flechas indica el flujo, en el sentido de que el nodo 2 marca el final de la actividad A y la iniciación de las actividades B,C,D,E,I,K y L; el nodo 5 marca el fin de la actividad D y el principio de la actividad G. Por tanto, la red representa también las relaciones de precedencia de todas las actividades.

El método PERT originalmente se aplicó con estimaciones probabilistas de tiempos de duración, y fue desarrollado por la Marina de los E.E.U.U. para la planeación y control del Proyecto del Proyectil Polaris. Pero en la mavor parte de las aplicaciones actuales del método PERT. se ha abandonado el uso de los tiempos probabilistas de actividad en favor de las estimaciones deterministas que son un poco más sencillas.

El plan de redes resume en forma compacta, una gran cantidad de información importante: las actividades necesarias, sus relaciones de precedencia y las holouras con respecto al prontama. A partir del plan basico, podemos deducir facilmente los datos fundamentales acerca de las holquras admisibles en el programa de actividades y la ruta critica.

Para este caso, después de haber trazado todas las rutas posibles. se ha llegado a la conclusión de que las actividades A-B-F-J-M-O .<br>son las criticas por ser las que conforman la ruta de mayor duración en la red (135 dias). Por lo tanto, se deberá poner especial cuidado en el control de dichas actividades para que el proyecto concluya en el tiempo estimado de 4 mesos y medio.

4.3 Requerimientos para inventariar dos meses de producto terminado.

Como se puede ver en la logistica para el traslado de la planta, la Dirección ha solicitado que no se paren las ventas de producto terminado durante esta operación. Para esto se requiere inventariarse con dos meses de inventario de seguridad.

Para osto se requerira trabajar tiempo extra y contratar personal , adicional para cubrir con este objetivo.

A continuación se presenta una tabla de los turnos extra neceasrios y el personal adicional que se ha planeado:

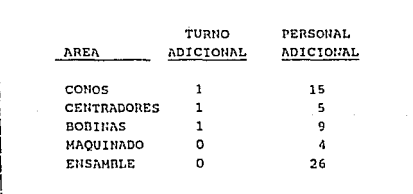

Tabla 18

#### 5. DISTRIBUCION DE PLANTA (LAY-OUT)

La distribución de planta es la fase de integración del diseño de un producción. El objetivo básico de la distribución es  $6.6$  at  $0.5$  $\mathbf{d}\mathbf{a}$ dosarrollar un sistema cue pueda satisfacer, de la manera más economica, los requisitos de capacidad y calidad.

Debido al carácter dinámico de nuestra economia, el diseño de este aparato integrado de producción debe conservar la flexibilidad suficiente para adaptarse a futuros cambios en el diseño del producto, al volumen y al desarrollo constante de la tecnologia de producción.

Sin embargo, no hay una teoria general que permita relacionar la multitud de factores de influencia dentro de un diseño compuesto óptimo. Más bien, el desarrollo de un buen plan de distribución de rianta es el resultado de una serie de decisiones con respecto a la ubicación, la capacidad y los métodos generales de fabricación.

5.1 El rediceño.

Es importante notar que no es necesario un software-caro, muchos calculos computacionales e la aplicación de técnicas complejas para lograr mejoramientos substanciales en la distribución de la planta. Por esta nuestro esfuerzo para el rediseño de las areas de instancia. almacenamiento, producción y ensamble, se basa en la utilización de conocidos principios de ingenieria industrial.

Los accionistas y la dirección de esta empresa tienen varios objetivos básicos. Primero, quieren que la planta opere eficientemente a la vez que exista seguridad tanto para los operarios, como para los productos. Segundo, quieren resultados rápidos debido a los crecientes backorders, que se traducen en una necesidad de aumentar el volúmen de producción y eficientar el proceso de distribucion. Finalmente, quieren que exista flexibilidad para incrementos futuros de capacidad.

El primer paso en la distribución de una planta, habiendo otra ya existente, es entender como funciona esta última. Esto no sólo ayuda a identificar problemas operacionales, sino que identifica también algunas restricciones o consideraciones de modificación tales como muros, columnas y maguinaria fija.

#### 5.2 Distribución actual de la planta.

En el lay-out actual se puede observar que el flujo de materiales en la nave es muy accidentado. Las materias primas se encuentran en un almacen central y de alli pasan al area de maquinado y de conos cruzándose por el taller mecánico. También pasan al área de centradores que se encuentra más cercana. De estas tres áreas pasan a la preparación v/o pre-ensamble de kits, con los incenvenientes y poco seguros cruces que saltan, a, la vista. También existe un area de bobinas que se enquentra muy alejada de las etras areas (cones, centradores y maguinado). De las tres lineas de ensamie. funciona sólo una acapacidad total, y otra a media capacidad. quedando la tercera inutilizable por falta-de-personal. El producto terminado, así como la producción en proceso se amontona en el piso, lo cual acentúa la irregularidad del flujo y la rosibilidad de accidentes o de que el material sufra deteriores o maltrato, sobre todo en altas de producción. La circulación de los trailers es nor los accesos/salidas A y B. El que no hava un sólo sentido puede ocasionar ineficiencias, bloqueos o incluso accidentes.

Durante esta fase del proyecto, aprendimos acerca de la nave y del proceso. También temamos muchas notas sobre los preblemas a resolver en la nueva nave de Naucalpan. He aqui alqunos importantes ejemplos:

-La falta de pasillos bien definidos inhiben el flujo de los materiales.

-Los pasillos que se usan, se encuentran generalmente obstruidos o semi-obstruídos, causando en ceasiones maltrato a los productos al ser tranladados.

-Las areas de cenos, maquinado y bobinas, así como la maquinaria ellas parecen estar distribuidas aleatoriamente forzando a los cn. operarios a que caminen grandes distancias, transportendo las partes de máquina a máquina.

-El inventario de producción en proceso es extremadamente alto.

-Debido a falta de espacio, las órdenes completas de producción terminada son apiladas de manera insegura, al lado de las lineas de producción.

## 5.2 DISTRIBUCION ACTUAL DE LA PLANTA

Ñ

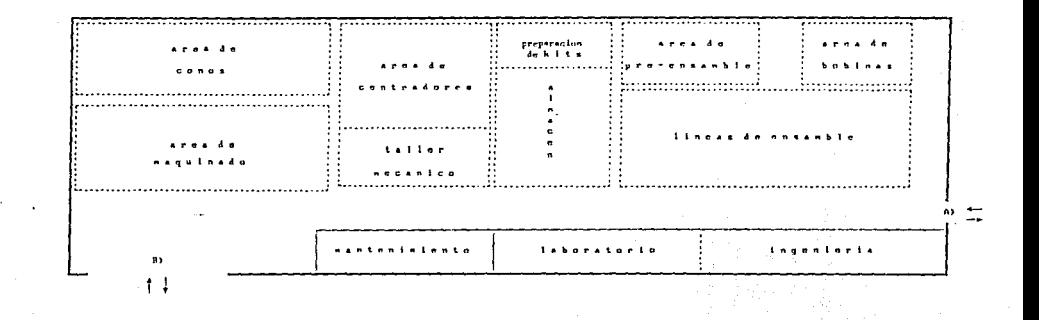

Plano 1

5.3 Distribución propuesta de planta

5.3.1 Planeacion Departamental.

En este paso, el objetivo es el de utilizar la información en la mezcla de producto y los requerimientos del proceso para redefinir los departamentos de producción. En el caso de esta empresa, las cantidades de producción no eran los suficientemente grandes para justificar una linea de producción exclusiva para cada producto (Lav-Out de producto), ni tan poco tan pequeña para garantizar un verdadero diseño tipo Job-shop (Lav-Out de proceso). Es por este que los departamentos son. como una regla, determinados mediante establecer las va mencionadas categorias o "familia de productos"-productos que requieren el mismo set básico de equino-proceso. Así, los departamentos fueron especificados al agrupar las estaciones de trabajo de tal manera que ellos pudieran producir una familia de productos diferentes pero a la vez similares entre  $n1.$ 

El proceso de agrupamiento sera facilitado en gran parte mediante el analisis de flujo de materiales en el proceso.

Después de completar el análisis de planeación depratamental los siguientes departamentos fueron especificados y revisados con la dirección de la empresa.

- D1. Almacén de recepción y embarques.
- D2. Almacén de materias primas.
- D3. Area de conos.
- D4. Area de centradores.
- D5. Area de bobinas.
- D6. Area de pre-ensamble.
- D7. Area de ensamblado final y empaque.
- DS. Camara Anecocica.

### 5.3.2 Análisis del flujo.

El siguiente paso en el proceso es el determinar la cantidad de flujo de material entre las areas departamentales. Esto fué logrado al convertir cada tipo de material en una unidad consistente, por ejemplo, mover un rollo de lamina para troquelar las canastas no es lo mismo que mover una caja de polos importados. Analizando los medios con los que estos productos son transportados, hemos desarrollado un conjunto-de unidades equivalentes adicionales (UEA's) que consideran estas diferencias. Como ejemplo, el rello de lámina se le ha asignado el valor de 1 UEA, mientras que a la caja de polos se le ha asignado el valor de .05 UEA. Valores similares fueron establecidos para cada parte y tipo de material generando un cuadro completo del movimiento de materiales en el área. Para mayor detalle de la obtencion de los UEA's referirse al anexo A4. La información resultante del flujo ha sido sumarizada en el siquiente diagrama de trayectorias (Tabla 19). El análisis de flujo nos dio una indicación directa de que tan cercano debe estar cada deprtamento con respecto a otros. Los flujos actuales fueron convertidos a la tradiconal relación de corcania A-E-I-O-U resultando en la tabla relacional siquiento (Tabla 20).

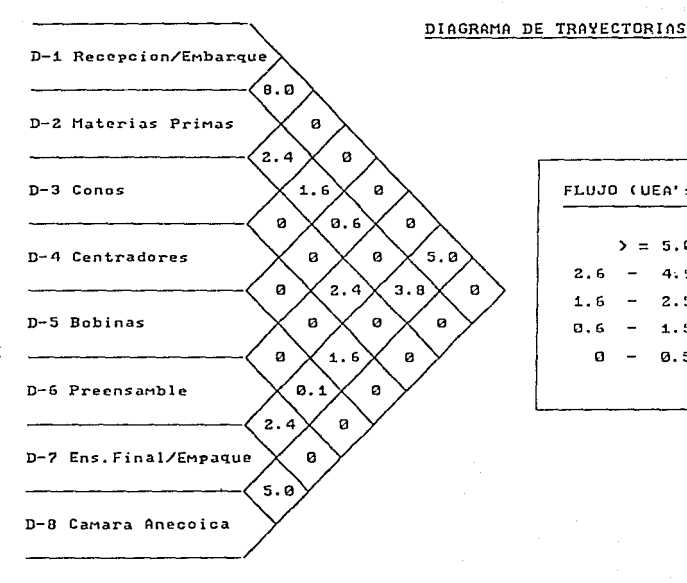

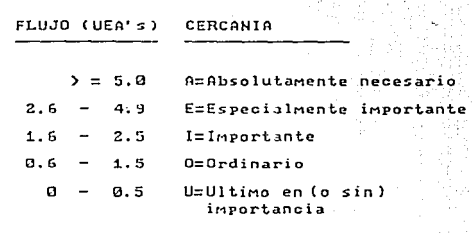

Tabla 19

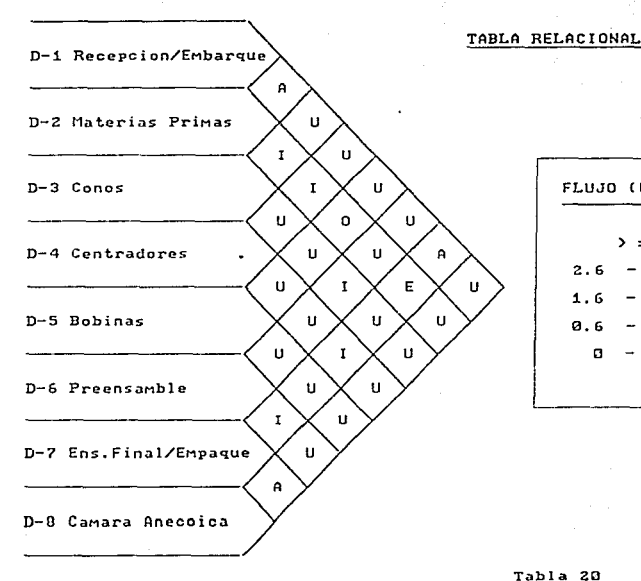

FLILID (DEALE) CERCANTA  $2 = 5.0$ A=Absolutamente necesario E=Especialmente importante  $2.6$  $4.9$  $4<sub>6</sub>$  $2.5$ I=Importante 0.6  $1.5$ O=Ordinario U=Ultimo en (o sin)  $0.5$  $\mathbf{a}$ importancia

Tabla 20

#### 5.3.3 Requerimientos de espacio.

Una vez que los departamentos han sido identificados el siquiente paso es determinar el espacio requerido para cada departamento. Esto es quizas la parte mas dificil de cualquier problema de diseño de  $Law-Out.$   $E1$ analisis fue hecho primordialmente especificando los requerimientos principales para cada estación de trabajo (el equipo, el operador(es), las herramientas, y la producción en proceso), junto con espacio suficiente para pasillos. Este espacio requerido enta basado en estandares industriales para los diferentes tamaños de las cargas unitarias al ser transportadas a lo largo de los departamentos en un rango del 10 al 49% del total neto de requerimientos de equipo, materiales y personal.

5.3.4 Lav-Out alternative en "Blogues".

El primer paso en el desarrollo de un lay-out en bloques es convertir la tabla relacional en un diagrama relacional. Este diagrama consiste en circulos de inual tamaño (que representan los departamentos). conectados por varias lineas para enfatizar relaciones de cercania. Cuatro lineas son usadas para conectar departamentos con calificación "A", tres lineas para calificación "E" y así sucesivamente. Este proceso es útil en el sentido de que en una base de comparación para distintas alternativas. que son necesarias para llevar a cabo nuestro proyecto.

Una vez completados, los diagramas relacionales alternativos han sido convertidos en bloques que representan los departamentos, los cuales tienen una escala acorde al espacio requerido, resultando en un diagrama relacional de espacio (Fig. 5).

De el diagrama relacional de espacio fueron desarrollados varios diagramas de blogue alternativos. Cada uno fue revisado con la dirección y con personal calificado. En esta etapa fueron consideradas muchas limitaciones practicas que afectaban el Lay-Out. Por ejemplo, es generalemnte acepatado por todos que el área de bobinas se encontraba mal localizada. Estaba demasiado cerca a la linea de ensamble y se encuentra muy alejada de las demas áreas de producción como ya se habia mencionado en capitulos anteriores.

El proceso para generar el Lay-Out de bloques final es resultado de un proceso iterativo por naturaleza. Cada nuevo diseño propuesto es revisado y modificado para asequrar que concurra con los objetivos de la dirección. Es así que una versión final fue escogida  $(Planos 2 y 2a).$ 

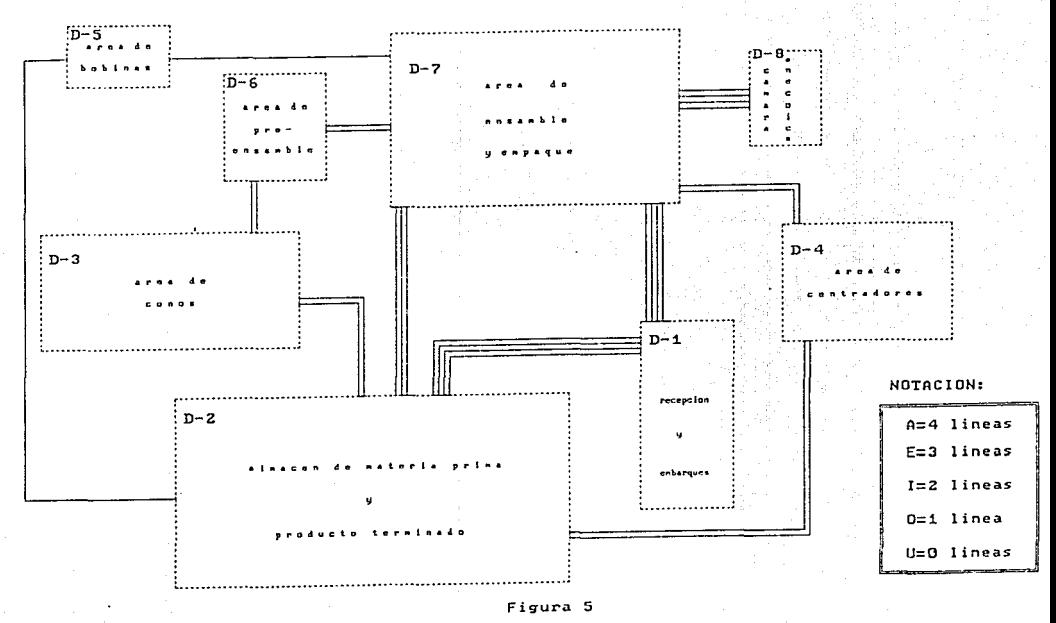

Figura 5. Diagrama relacional de espacio

à

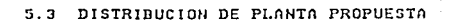

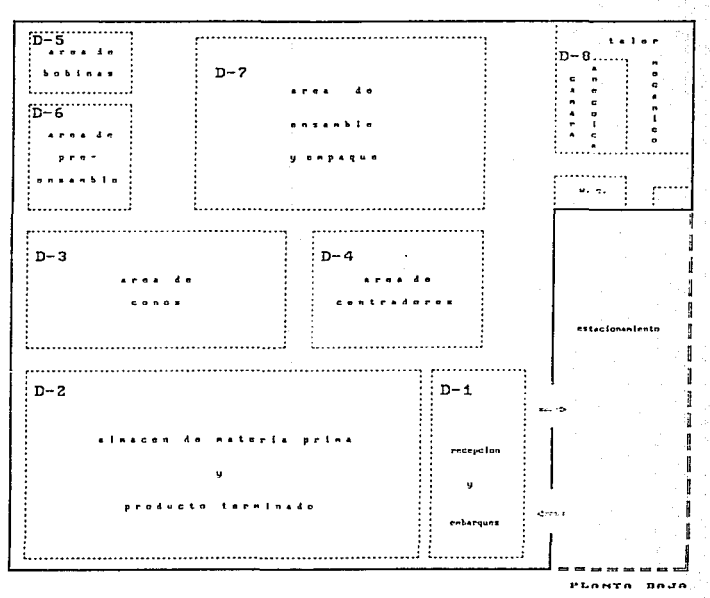

Plano<sub>2</sub>

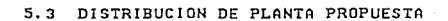

Ŧ.

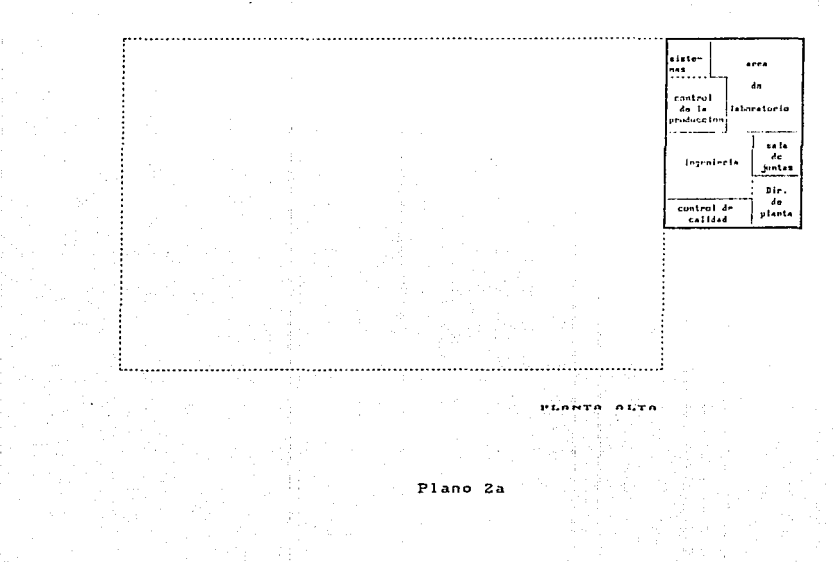

#### 6. PLANTEL PROPUESTO

Como resultado del traslado de la Planta junto a Oficinas Generales, el plantel actual tondrá que modificarse, puesto que abora se trabajarà como una unidad y no como dos entidades separadas.

Al trabajar en un sólo punto se obtendrán ciertos beneficios. los cuales se enumeran a continuación:

1. Se eliminarán dobles funciones dentro de la Compañia, va que por razones obvias se tentas que llevar dos administraciones, una para la planta y otra para oficinas; ahora solo se necesitara realizar esa función una vez. Por ejemplo, si antes se requeria de dos jefes de personal, uno para Teguisquiagan y otro para México, abora, como todo el personal estará concentrado en un cólo lugar, se requerirá de uno nada más. Esto beneficiarà a la empresa en el sentido de que habrá una disminución de personal. lo cual no disminuirà la eficiencia, sino por el contrario, se obtendrán mejores resultados con menos recursos.

2. Los problemas de comunicación provocados por la distancia y otros inconvenientes operativos se verán solucionados va que ahora se tratarán personalmente, en forma directa, aumentando asi la funcionalidad y la eficiencia dentro de las áreas de la compañia.

3. La Dirección podrá estar más al corriente de los problemas surgidos en el área de producción (que actualmente representa uno de los cuellos de botella más importantes) y podrá tomar decisiones más rápidas y mejores.

 $\mathbf{A}$ . La relación entre el área de abastecimientos y la de producción se verá beneficiada y nodrán trabajar más eficientemente en los programas de producción y compra de materiales. Con esto el área de producción podrá elevar su nivel de eficiencia y la Compañia elevará enormemente su nivel de servicio al cliente.

5. Se eliminarán altos costos por llamadas de larga distancia, transporte y otros costos provocados por la distancia.

Por todos estos motivos es necesario hacer un replanteamiento del plantel actual, y hacer las modificaciones adecuadas para las nuevas necesidades.

# COMPAÑIA S.A. DE C.V. **PLANTEL PROPUESTO**

### Tabla 21

#### AREA: DIRECCION

#### AREA: CREDITO Y COBRANZAS

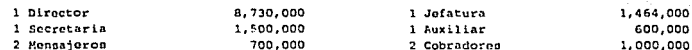

51

#### AREA: COMERCIAL

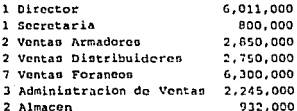

#### AREA: FINANZAS

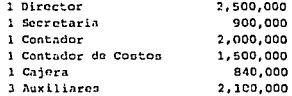

### AREA: RECURSOS HUMANOS

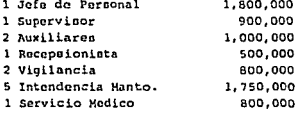

### AREA: COMPRAS

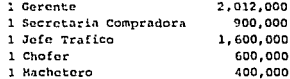

#### AREA: SISTEMAS

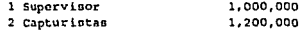

# COMPAÑIA S.A. DE C.V. PLANTEL PROPIESTO

### Tabla 22

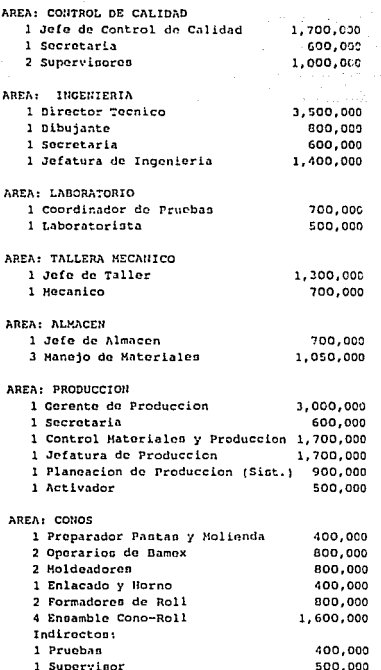

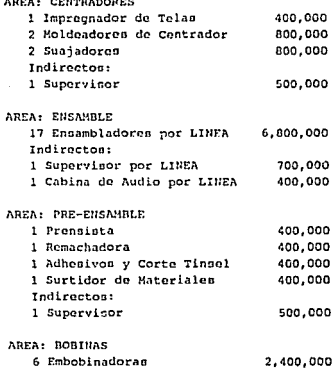

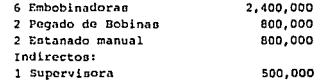

# PLANTEL

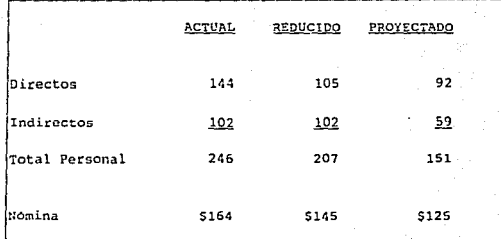

Nota: Cifras en millones de pesos mexicanos.

Tabla 23

### 7. MAQUINAS Y EQUIPO

7.1 Maquinas para el taller de mantenimiento.

El taller de mantenimiento contará con el cquipo necesario para cumplir con las nuevas necesidades de la planta. Como se sabe, al eliminar todos los procesos de maquinado de partes metálicas, se han eliminado un gran número de máquinas (entre las que se encuentran varias prensas y troqueladoras). Con esto se preve un recorte de maquinas para el taller de manteniemiento.

Se piensa que el taller podrà dar abasto a producción con el sicuiente equipo:

> 1 Taladro Vertical. 1 Fresadora. 1 Torno Automatico. 1 Rectificadora de superficies planas. 1 Sierra Cinta. 1 Enmeril con dos cabezales.

#### Tabla 24

Referirse al Anexo A3, para mayor detalle.

7.2 Equipo requerido para producción

Las máquinas que se listarán a continuación son las que se trasladaran a la nueva planta.

Estas máquinas pertenecen a los procesos quer seguirán vigentes, los cuales son:

1. Conos.

2. Contradores.

3. Robinas.

4. Pre-ensamble.

5. Ensamble.

### Tabla 25

Ademas de estas áreas, se deberán trasladar los equipos e instrumentos del area de laboratorio y control de calidad. Para mayor detalle, referirse al Anexo A3.

#### ANALISIS DE FLUJO DE EFECTIVO

Para conocer los recursos económicos que van a ser necesarios durante el proceso de cambio de una planta a otra, es de vital importancia hacer fluio de efectivo que considere todos los aspectos de entrada  $10<sub>m</sub>$ (ingresos) y de salida (egresos) de efectivo, que se verificarán durante dicho proceso.

Esta herramienta nos permitirà también calcular las necesidades financieras que la Compañia tendrá que cubrir mensualmente para el cumplimiento del programa: las cuales arrojarán los flujos de efectivo que nos permitirán calcular la TIR (tasa interna de retorno) y el "pay-out" del provecto. Tales cifras facilitarán al Consejo Administrativo la toma de decisiones para la implementación del proyecto comparado con el interés que adquiriría la misma inversión de capital en base a la tasa bancaria vigente de CETES.

Los rubros tomados en cuenta para el flujo total son los siguientes:

### Ingresos:

- 1. Venta de Producto Terminado (mensual).
- 2. Venta de Terreno y Construcción (planta de Tequisquiapan).
- 3. Venta de Maguinaria Diversa.
- 4. Venta de la Troqueladora progresiva AIDA.

#### Egresos:

- 1. Pago de Liquidaciones.
- 2. Desanclaie de la Maquinaria de la Planta de Tequisquiapan.
- 3. Transporte de Maquinaria y Equipo a Naucalpan, Edo. de México.
- 4. Maniobras.
- 5. Gastos publicitarios para la venta de terreno y maguinaria.
- 6. Gastos de instalación.
- 7. Gastos de Contratación de Personal.
- 8. Gastos de Capacitación de Personal.
- 9. Pago al Sindicato de Trabajadores (personal sindicalizado).
- 10. Imprevistos.

A continuación se presentan diversas tablas en donde se calcula el avalúo del terreno, construcción y maquinaria.

8.1 Avalúo de Terreno y Construcción

S.

# COMPAÑIA S.A. DE C.V.

# VALOR DE TERRENO Y CONSTRUCCION

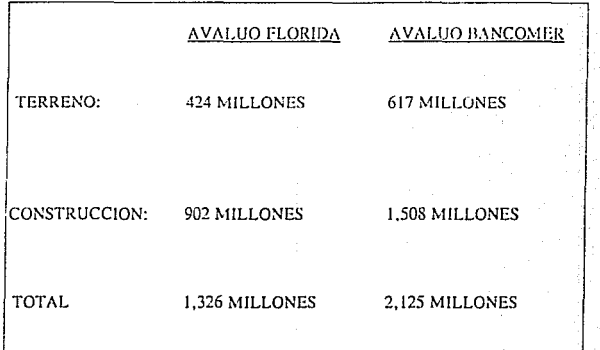

Tabla 26

# COMPAÑIA S.A. DE C.V.

ACTIVO FIJO (MAQUINARIA)

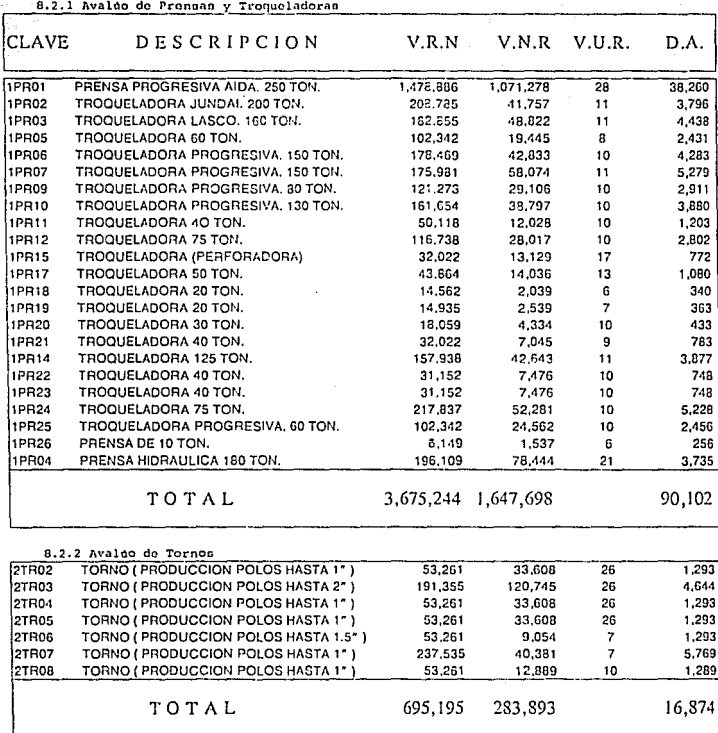

Nota: Cifras en miles de pesos mexicanos

ESTA TESIS NO DEBE SAMR DE LA BUBLIOTECA

# Valor de la Maquinaria

### 8.2.3 Avalác del Taller Mecánico

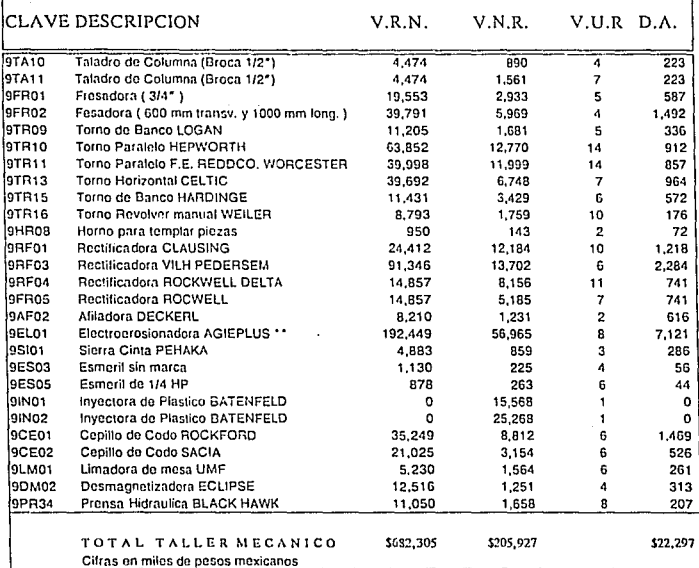

#### 8.2.4 Totales

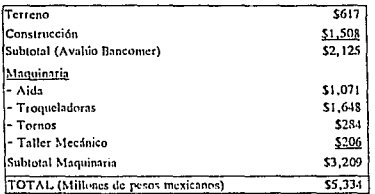

 $\ddot{\phantom{a}}$ 

# COMPAÑIA S.A. DE C.V. **FLUIO DE EFECTIVO**

(CIFRAS EN MILLONES DE PESOS MEXICANOS)

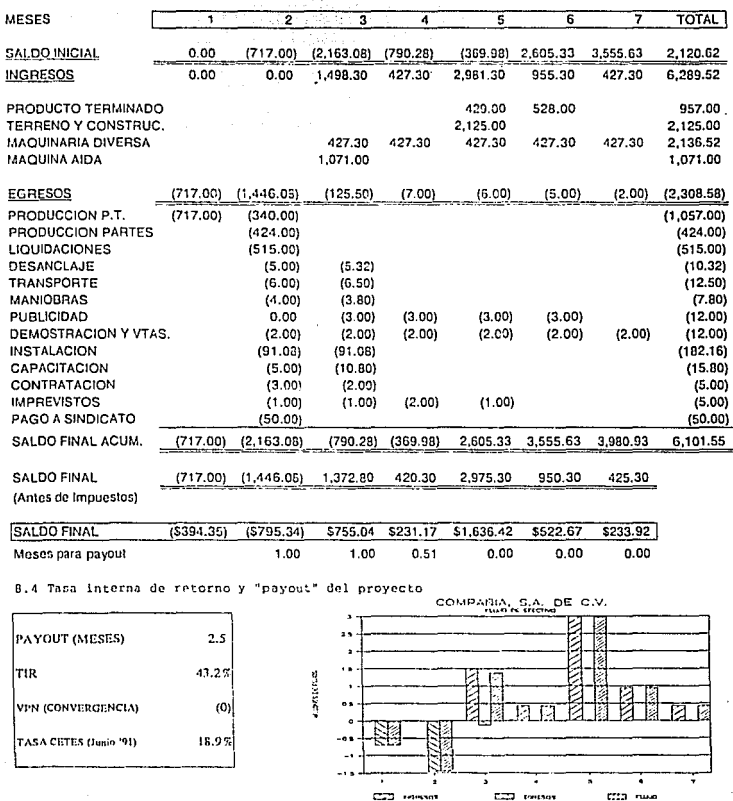

Tabla 29

**CCD** towards

CCD name

#### 9. CONCLUSIONES

En general, la opción de reubicar la planta de Tequisquiapan hacia Naucalpan resulta factible desde el punto de vista económico y operativo. Es por esto que la recomendación a la dirección de la empresa ne basa en los siguientes supuestos:

A. Respecto al Analisis de Costos:

I. Estructura Magnética: El costo actual promedio de fabricación de la estructura magnética por categorias es el siguiente:

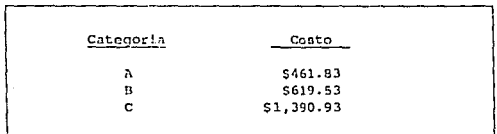

### Tabla 30

Por lo tanto, el costo de las estructuras magnéticas importadas deberá ser menor a estos (incluyendo fletes y gastos aduanales), para elegirlas como mejor opción (detalle de costo en 2.9).

II: Canastas: Aqui nos encontramos con tres alternativas a raiz de la venta de la máquina transfer AIDA, va que la Compañía se podría abastecer de canastas mediante:

- a) Una empresa filial metal-mecànica
- b) Importación
- c) Una mezcla de 50% producto importado. 50% producto nacional.

Al parecer, la alternativa más viable es la C, ya que la empresa filial no puede abastecer más que el 50% de la cantidad demandada por la Compañia, y el costo por canasta con esta mezcla de proveedores es inferior a los mostrados en la Tabla 1.

FDG's o Factores de Distribución de Gastos: Se le III: proporciona a los departamentos de producción y ventas un programa sencillo mediante el cual podrán calcular los volumenes optimos de producción en relación con la demanda del mercado, y la clasificación de los costos de estos por categorias. Esta es una herramienta adicional para considerar en al Plan Maestro de Producción de la empresa.

B. Respecto al proceso actual de fabricación:

El proceso continuarà siendo el mismo exceptuando todos los procesos de fabricación metal-mecánicos y pre-ensamble, pues se abastecerá tanto de estructuras magnéticas (polo, base y tapa) como de canastas.

C. Respecto al Lav-Out:

Se le presenta a la dirección una reubicación de planta eficiente y regura. la cual se obtuvo con la avuda del método de distribución por bloques. el cual se consideró el más adecuado por las caracteristicas del proceso de producción, el flujo de materiales y las categorias de producto terminado.

D. Respecto al Plantel:

La reciticación de la planta, como de las oficinas, traerá consigo las sinergias va antes mencionadas en el Cap. 6.

E. Respecto al Analisis Financiero:

La empresa podrà incurrir en la inversión requerida para la realización de este proyecto con una tasa interna de retorno de 43.22 superior a la tasa vigente de CETES o al CPP bancario, en base a un analisis en pesos constantes. El payout del proyecto es de 2 meses y medio  $tdetalle$  en  $B.3$   $y$   $B.41$ .

POSIBLES CONTINGENCIAS.

De tomar la decisión de reubicar la planta, la Compañia se enfrenta a dos problemas:

A nivel nacional, la Compañia deberá tener en su poder el permiso de la SEDUE para instalarse y comenzar operaciones en Naucalpan. En el pasado, al haber estado localizada otra planta en la misma nave industrial, es factible que dicho permiso ya se tenga. Además, los desechos industriales son minimos, sobre todo si se toma en cuenta que el proceso metal-mecanico quedo suprimido y que no hay ningún tipo de desechos quimicos que arroje el proceso de producción.

A nivel internacional, la aprobación del "Fast Trak" para el Tratado de Libre Comercio con los F.E.U.U. y Canadá, podria ser una futura amenaza para la Compañía, en el plano de la competencia del producto en el mercado. De cualquier manera, la Compañia consta en la actualidad con calidad internacional, pues exporta a Ford Detroit productos de (observando los estándares de calidad de Ford Q1) y tiene como clientes a la General Motors y la Nissan en México (entre otros), los cuales de tener un proveedor que proporcionara un producto con calidad y precio competitives, podrian buscar otras opciones de abastecimiento, las cuales, en la mayoria de los casos, serian de importación.

Es por todo esto que el estudio en esta Tesis propone como la mejor alternativa la reubicación de esta Planta Manufacturera de Bocinas.

### **BIBLIOGRAFIA**

BUREA RIMOOD S Dirección Técnica y Administración de la Producción (Parte II) (Traducción: Calvet Perez B.) la. edición, 2a, reimpresión. Editorial LIMUSA Mexico, D.F. 1987.

REYES PEREZ E. Contabilidad de Costos I y II  $2a$   $adirion$ . Editorial LINUSA Moxico, D.F. 1986.

USHER JOHN S. CIESTELSKI C.A. JOHANSON RALPH A. Redisioning an existing Lavout (Rediseñando un lavout existente) Industrial Engineering Magazine Vol. #22, No.6 Institute of Industrial Engineers (IIE). Atlanta, Norcross, Georgia. Junio, 1990.

TAMASHUIJAS VICTOR M. LABBAN JIHAD SLY DAVID Interactive graphics for Plant Lavout (Graficas interactivas para layout de planta) Industrial Engineering Magazine Vol. #22, No.6 Institute of Industrial EngineerS (IIE). Atlanta, Norcross, Georgia. Junio, 1990.

LOPEZ-SORIANO GARCIA F. Manufacturing Exponses System (Sistema de Castos de Manufactura) Procter & Gamble, México. H&BC/Nutritional Division Cost Accounting Dept. México, D.F. Agosto, 1989.

10. ANEXOS<br>Al. Liquidaciones.

# COMPAÑIA S.A. DE C.V.

PERSONAL DE CONFIANZA

 $\overline{a}$ 

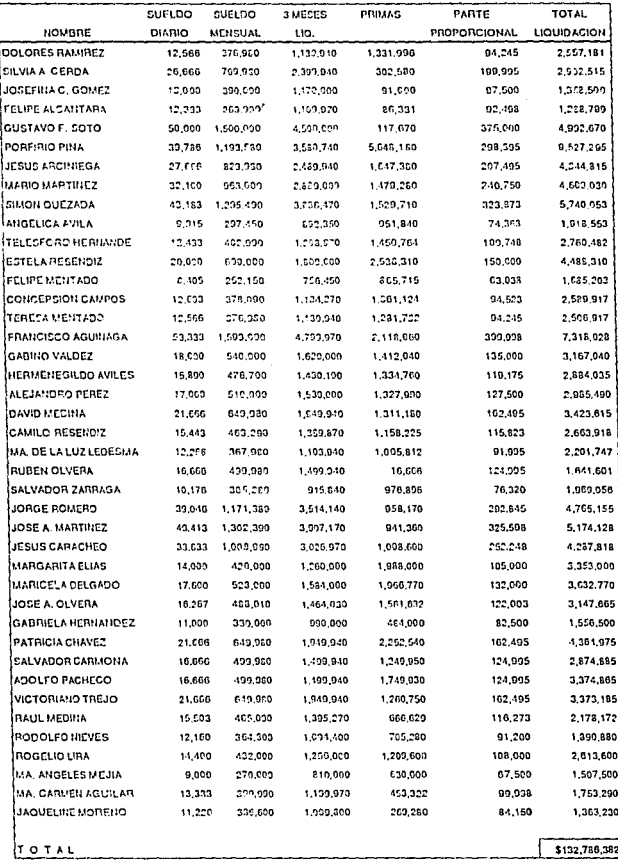

 $A1$ 

# COMPAÑIA, S.A. DE C.V.

### PERSONAL SINDICALIZADO

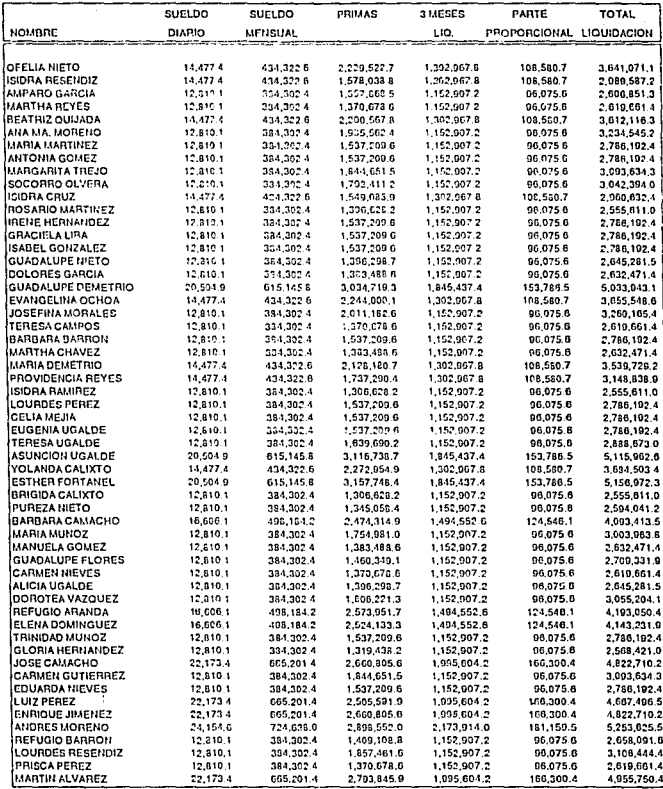

A1.2.1

# COMPANIA, S.A. DE C.V.

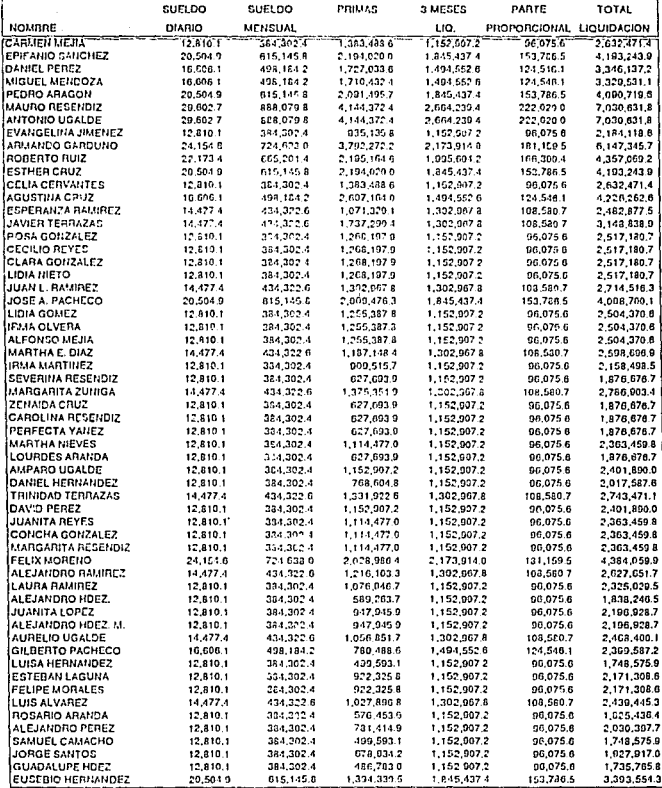

# PERSONAL SINDICALIZADO

# COMPAÑIA, S.A. DE C.V.

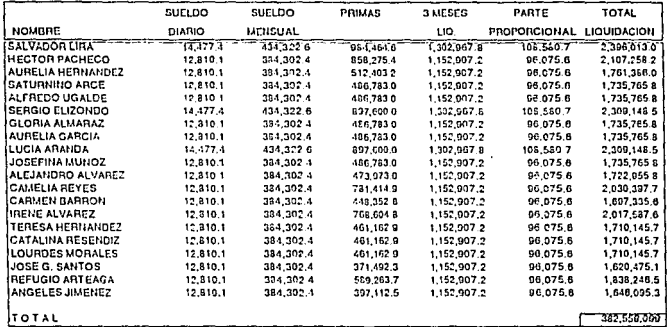

# PERSONAL SINDICALIZADO

A1.2.3
A2. Desensamble

# COMPAÑIA S.A. DE C.V.<br>costo de desensamble

### 1. MECANICO

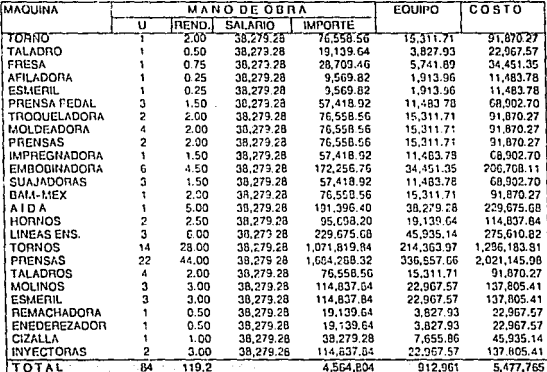

### 2. AYUDANTE DE MECANICO

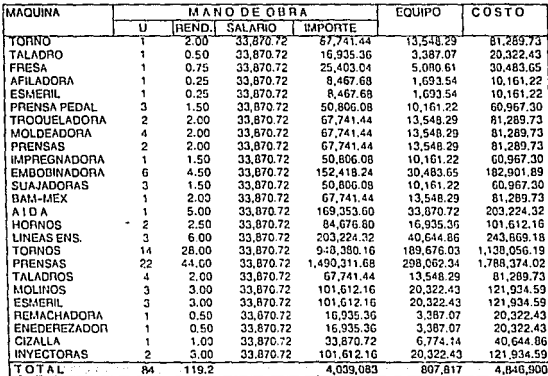

#### EQUIPO DE CONOS

1 COMPRESORA DE AIRE 1 BOMBA DE VACIO 1 BAMEX 1 1 BAMEX 2 1 MOI INO PARA PASTA 1 TRANSFER 6 PLANCHADORES DE CONO 7 CORTADORES DE TRIM 1 HORNO DE ENLACADO 6 SUAJADORAS

#### **EQUIPO DE PRE-ENSAMBLE**

5 PRENSAS 3 OJILLADORAS

EQUIPO ENSAMBLE

4 LINEAS CON DISPOSITIVOS 1 MONTACARGAS

#### EQUIPO LABORATORIO

1 CAMARA ANECOICA

- 1 CAMARA DE PRUEBAS DE POTENCIA
- 1 CAMARA DE LUZ
- 1 CAMARA DE FRIO
- 1 CAMARA DE HUMEDAD SALINA **INSTRUMENTOS DE PRUEBA INSTRUMENTOS DE CONTROL** DE CABINA

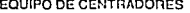

1 IMPREGNADORA DE TELA 12 MOLDEADORAS DE CENTRADOR 2 PRENSAS RECORTE

EQUIPO DE BOBINAS

6 BOBINADORAS **6 CRISOLES** 2 HORNOS DE CURADO

### MAQUINAS PARA TALLER DE MANTENIMIENTO

(En Miles de Pesos)

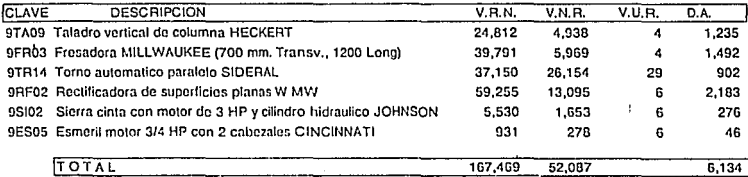

vi

### A4. Unidades Equivalentes Adimensionales (UEA's)

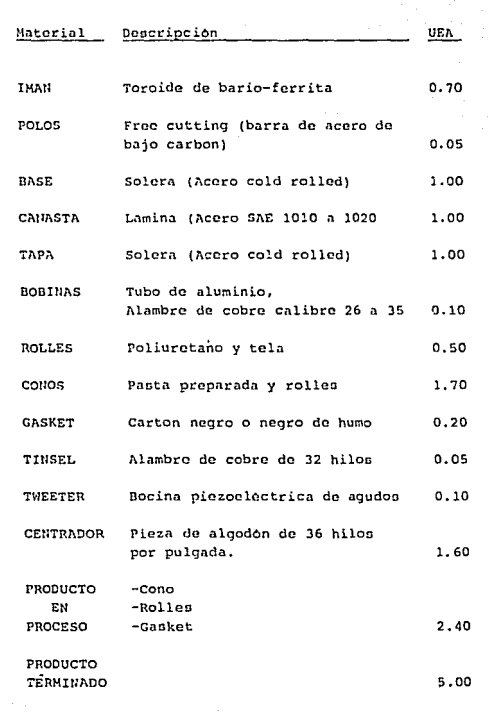

## CONTROL DE TROQUELES (CANASTAS)

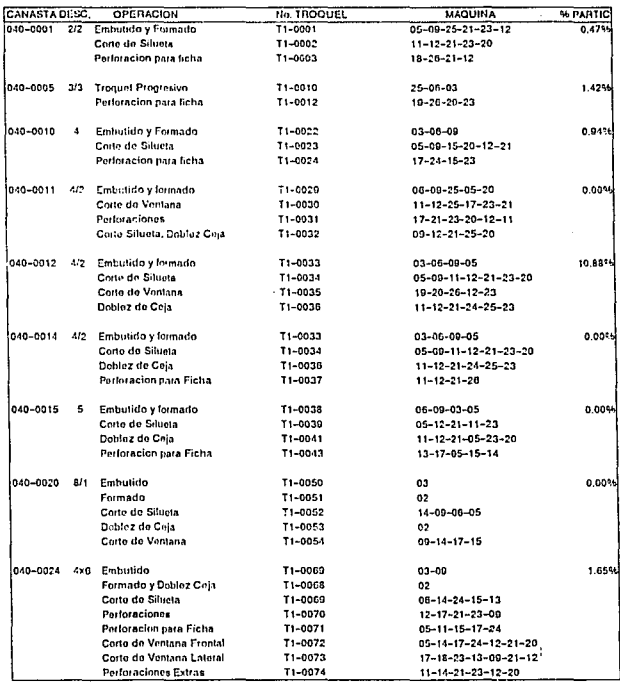

### CONTROL DE TROQUELES (CANASTAS)

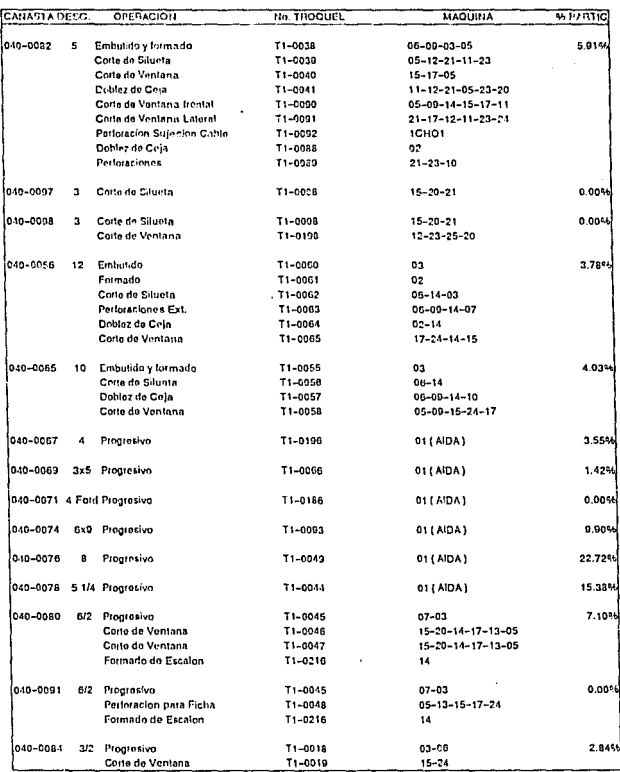

### CONTROL DE TROQUELES (CANASTAS)

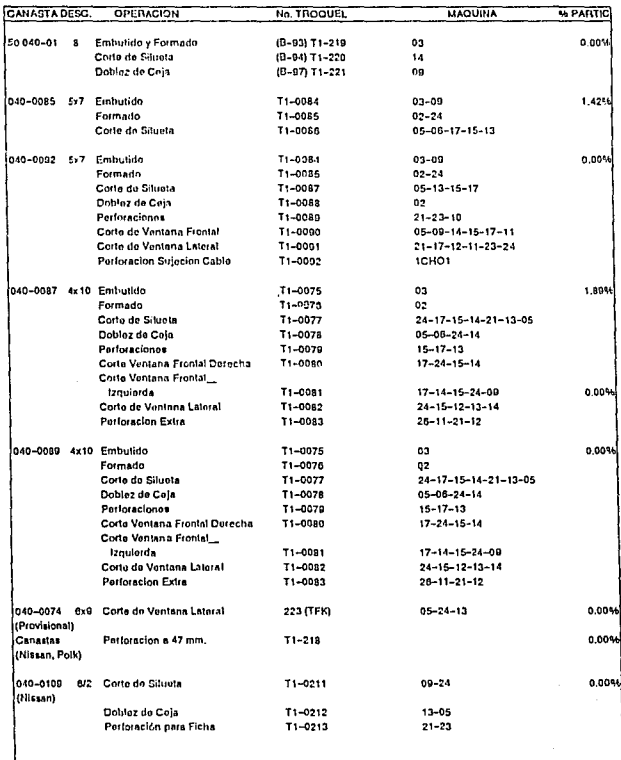

### CONTROL DE TROQUELES (CANASTAS)

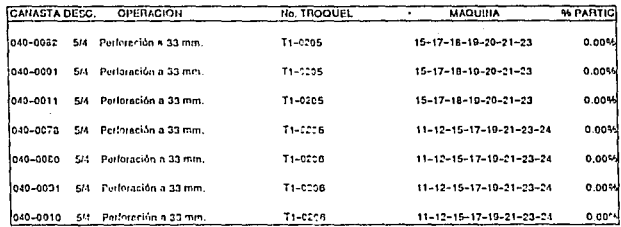

<sup>66</sup> Participacion de 52.97%